# **СОВРЕМЕННЫЙ ТЕХНИЧЕСКИЙ УНИВЕРСИТЕТ**

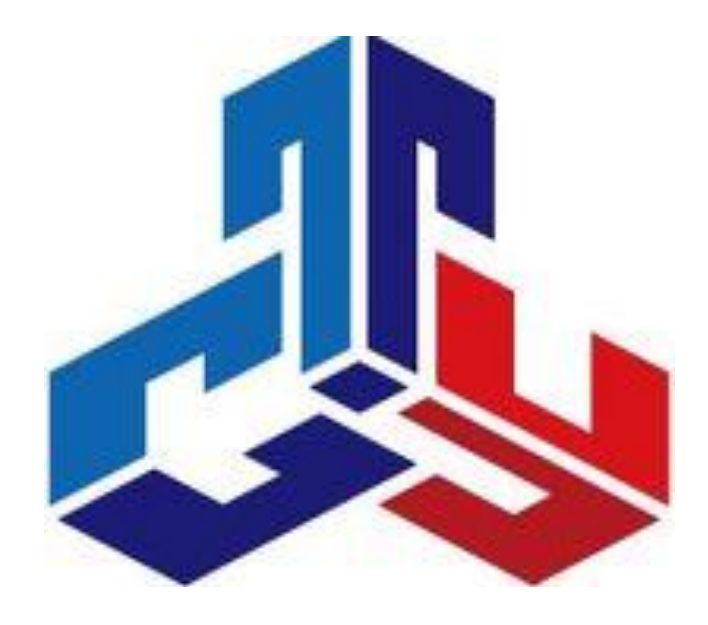

# **ТЕПЛОМЕХАНИЧЕСКОЕ И ВСПОМОГАТЕЛЬНОЕ ОБОРУДОВАНИЕ ЭЛЕКТРОСТАНЦИЙ Методические указания к выполнению курсового проекта**

**Рязань 2018**

### **Тепломеханическое и вспомогательное оборудование электростанций. Эксплуатация теплоэнергетических установок и систем;** Методические указания к выполнению курсового проекта./Сост. Лопатин Е.И, Ромашова И.А., Терешко О.А. Совр. техн. универ-т. – Рязань, 2018. – 24 с. – 50 экз.

Печатается по решению Ученого Совета СТИ

 **Рецензент:** Суслов А. И., к.ф.-м.н., доцент, каф. ОиЭФ РГРТУ

Методические указания соответствуют государственным образовательным стандартам высшего профессионального образрвания и предназначены для студентов-бакалавров.

Курсовой проект охватывает разделы программы по изучению конструкций, характеристик и особенностей эксплуатации насосных и тягодутьевых установок. В указаниях приведены описания , последовательность проведения экспериментов, расчет и обработка опытных данных и рекомендации по оформлению отчета.

> *Печатается по решению Ученого Совета Современного технического университета*

> > © Е.И. Лопатин,И.А. Ромашова , О.А. Терешко ©Современный технический университет, 2018 УДК 658.264:697.34;621.183.3.004.1:061.5(075.32) ББК 39.455 Т 34

### ВВЕДЕНИЕ

Цели курсового проекта по указанной дисциплине, которые ставит кафедра перед студентами, следующие:

- закрепление и расширение знаний по курсу;
- приобретение навыков самостоятельной работы с использованием справочных, нормативных материалов, периодической и учебной литературы, в частности, приобретение умений выбора насосов, тягодутьевых машин, проведение поверочных и конструктивных расчетов теплообменных аппаратов, подбора вспомогательного оборудования для энергоблоков;
- усвоение принципов совершенствования и модернизации оборудования.

Выполнение курсового проекта следует рассматривать как подготовительный этап дипломного проектирования.

### 1. ОБЪЕМ И СОДЕРЖАНИЕ КУРСОВОГО ПРОЕКТА

Содержание и объем работы определяется кафедрой СЭУ и ТЭ.

В качестве тем могут быть рекомендованы следующие:

- 1.1. Тепловой, гидравлический и прочностной расчет и выбор регенеративных подогревателей высокого давления (ПВД) для принципиальной схемы конкретной паротурбинной установки (ПТУ).
- 1.2. Тепловой, гидравлический и прочностной расчет и выбор регенеративных подогревателей низкого давления (ПНД) поверхностного и смешивающего типа для конкретной ПТУ.
- 1.3. Выбор схемы теплофикационной установки и состава теплофикационного оборудования.
- 1.4. Выбор насосов и арматуры для конкретных участков принципиальной схемы станции.
- 1.5. Совершенствование технологической схемы подогрева сетевой воды с помощью конденсаторного теплофикационного пучка.
- 1.6. Выбор рациональной схемы использования тепла для подогрева воздуха в калориферной установке котла.
- 1.7. Анализ технических решений для использования теплоты непрерывной продувки котлов. Расчет теплообменников.
- 1.8. Анализ эффективности системы сброса дренажей из подогревателей ПНД.
- 1.9. Тепловой, гидравлический и прочностной расчет и выбор сетевых подогревателей, или деаэраторов и анализ их эффективности.
- 1.10. Анализ области экономичного использования тягодутьевых машин для конкретной котельной установки. Подбор вентиляторов и дымососов. Анализ режима их работы [5, 7, 8].

Каждое задание на курсовой проект имеет аналитическую часть. Поэтому кроме тепловых, гидравлических, аэродинамических и прочностных расчетов студенты выполняют анализ влияния на эффективность и надежность оборудования и установки в целом, структурных изменений в схеме и в выборе оборудования. При этом оцениваются такие технические решения, как величина температурного напора в подогревателях, схема сброса дренажей, изменение типа привода питательных насосов, дополнительные элементы и подогреватели тепловой схемы и др.

В объем курсового проекта входит расчетно-пояснительная записка (20-25 страниц) и графический материал на 1 листе формата А1. Графическая часть проекта состоит соответственно из:

чертежа теплообменника и отдельных его элементов;

узла схемы включения насосов;

схемы теплофикационной установки;

конкретного узла развернутой тепловой схемы.

Записка и чертежи должны выполнятся с учетом требований единой системы конструкторской и технологической документации. Условные обозначения, арматуры и потоков теплоносителей можно принять по [3, 6].

### 2. ПОРЯДОК ВЫПОЛНЕНИЯ РАБОТЫ

2.1.Ознакомление с принципиальной, технологической схемой установки в целом [3, 6].

2.2.Изучение характеристик элементов схемы и оборудования. Изучение конструктивных особенностей теплообменников, насосного оборудования, арматуры.

2.3.Изучение схемы включения элементов и возможных режимов их работы.

2.4.Обоснование целесообразности совершенствования узлов тепловой схемы конкретной установки, конкретного элемента схемы, а также выбор возможных путей совершенствования [3, 5, 6, 7].

2.5.Тепловой расчет элементов (теплообменников), гидравлический расчет системы (при необходимости) с анализом результатов расчета.

Тепловой расчет предусматривает построение температурного графика греющей и нагреваемой сред для регенеративных, сетевых подогревателей, калориферов, смесителей, теплообменников систем использования тепла непрерывной продувки котла и тепла пара уплотнений.

Гидравлический расчет необходим при выборе насосов, а также при внесении изменений в питательную линию, линию основного и сбросного конденсата.

2.6.Выбор оборудования для конкретного узла тепловой схемы.

2.7.Анализ и оценка структурных изменений в конкретных узлах тепловой схемы и в конкретных элементах.

# 3. К ВЫБОРУ ВСПОМОГАТЕЛЬНОГО ОБОРУДОВАНИЯ ТУРБИННОГО ОТДЕЛЕНИЯ ТЭС

Тип, характеристика и количество единиц вспомогательного оборудования принимается к установке на ТЭС или АЭС в соответствии с Нормами технологического проектирования [1].

Важнейшими механизмами собственных нужд ТЭС являются *питательные насосы*. Они выбираются на подачу питательной воды при максимальной мощности ТЭС с запасом не менее 5%. Расчетный напор питательного насоса должен превышать давление пара на выходе из котла с учетом потерь давления в тракте и необходимой высоты подъема воды. Приближенно можно принимать, что

$$
P_{\text{th}} = (1,25 \div 1,35) P_0,
$$

где  $P_0$  – номинальное значение давления пара перед турбиной.

Для мощных блоков принимается турбинный привод питательных насосов, в других случаях – электропривод.

Для предотвращения кавитации, повышения надежности питательных насосов (в особенности высокооборотных с турбоприводом) и снижения высоты размещения деаэратора устанавливаются предвключенные бустерные насосы.

Для блоков на давление пара 12,75 МПа принимаются питательные электронасосы. На блок устанавливают один рабочий и один резервный (в запас на складе) насос 100% производительностью или два насоса производительностью 50% без резерва. Соответственно выбирают и бустерные насосы.

На блоках с закритическим давлением пара устанавливают питательные насосы с турбоприводом: один производительностью 100% или два производительностью 50% (если принят к установке один турбонасос, то дополнительно устанавливают пускорезервный насос с электроприводом производительностью 30-50%).

На КЭС неблочной структуры, входящих в энергосистему, общая производительность питательных насосов выбирается такой, чтобы при выходе из строя наиболее крупного из них оставшиеся обеспечивали бы номинальную паропроизводительность всех котлов.

При выходе из строя одного насоса на ТЭЦ, работающей в энергосистеме, оставшиеся должны обеспечить работу ТЭЦ с полным отпуском пара на производство и отпуск теплоты, средней за наиболее холодный месяц. При этом допускается снижение электрической мощности ТЭЦ на мощность наиболее крупной турбоустановки.

На изолированной ТЭС неблочной структуры должно устанавливаться не менее двух резервных турбонасосов.

Если на ТЭС с параллельными связями рабочими приняты только турбонасосы, то необходима установка хотя бы одного электронасоса для первоначального пуска станции

*Конденсатные насосы* турбин выбирают с резервом в минимальном количестве– два насоса 100% производительностью или три по 50%. Расчетная производительность конденсатных насосов определяется по формуле

$$
D_{\kappa} = (1, 1 \div 1, 2) D_{\text{make}} \,,
$$

где  $D_{\text{макс}}$  - максимальный расход пара в конденсатор (для теплофикационных турбин в расчет вводится Dк при конденсационном режиме работы).

Для турбин с блочной обессоливающей установкой (БОУ) устанавливают две ступени конденсатных насосов: с небольшим напором после конденсатора и с полным - после БОУ.

После смешивающих (контактных) ПНД, которые компонуются без создания гидростатического подпора для перекачки конденсата, требуется установка перекачивающих насосов, выбираемых с резервом.

Дренажные (сливные) насосы регенеративных подогревателей устанавливают без резерва с применением резервной линии каскадного слива дренажа в конденсатор.

Насосы для питания водой вспомогательных теплообменников (испарители, паропреобразователи и др.), а также насосы бакового хозяйства выбираются преимущественно централизованно на всю ТЭС или часть её секций в возможно меньшем числе с одним резервным насосом.

*Регенеративные подогреватели* поступают комплектно с турбиной и устанавливаются без резерва. Как правило, применяется «однониточная» схема подогревателей, хотя на головных образцах наиболее мощных блоков встречаются «двухниточная» и даже «трехниточная» схемы, обычно это вынужденное решение при отсутствии оборудования требуемой единичной мощности.

Суммарная производительность *деаэраторов питательной воды* выбирается по максимальному её расходу. На каждый блок устанавливается один деаэратор. На неблочных электростанциях обеспечивается возможность ремонта любого деаэратора. Суммарный запас питательной воды в баках основных деаэраторов должен обеспечивать работу ГРЭС в течение не менее 5 минут, а для неблочных ГРЭС и ТЭЦ – не менее 10 минут. Для хранения запаса питательной воды на блочных ГРЭС и ТЭЦ (с турбинами Т-250-240) устанавливают три бака емкостью по 1000 м<sup>3</sup>, а на неблочных ГРЭС и ТЭЦ – три бака емкостью по 500 м<sup>3</sup>.

В зависимости от соотношения пропуска воды через деаэратор и нужного объема баков принимают по одному или два деаэратора на два бака, соединенных между собой линиями пара и воды.

*Деаэраторы добавочной воды и подпитки тепловой сети* выбирают централизованно для всей ТЭС или её очередей.

*Испарительные установки* для возмещения потерь конденсата устанавливают индивидуально у каждой турбины. Резервных корпусов не применяют. В случае многоступенчатых испарительных и многокорпусных паропреобразовательных установок целесообразно иметь один резервный корпус.

Редукционно-охладительные установки (РОУ), предназначенные для резервирования регулируемых отборов пара, идущего на производство,, устанавливаются по одной для данных параметров пара, производительность их равна отбору одной турбины.

Основные *сетевые подогреватели* устанавливаются индивидуально у турбин без резервных корпусов (ремонт их предусматривается в неотопительный период). Сетевые подогреватели устанавливают также на двух энергоблоках КЭС с пропускной способностью каждой установки по 80% максимальной.

Пиковые сетевые подогреватели на ТЭЦ с пиковой водогрейной котельной не применяются.

*Сетевые, подпорные* (сетевые насосы I ступени для турбин с двух ступенчатым подогревом воды) и *подпиточные насосы* выбираются в соответствии с гидравлическим расчетом и режимом тепловых сетей с учетом летнего режима работы (для последнего режима возможна установка насосов меньшей производительности). Предусматривается установка резервных подпорного и подпиточного насосов, по одному на каждые пять рабочих насосов.

*Конденсатные насосы сетевых подогревателей* также выбираются с резервом (резервный насос не устанавливается на подогревателе верхней ступени турбин со ступенчатым подогревом сетевой воды, в этом случае предусматривается каскадный сброс конденсата из верхнего подогревателя в нижний).

Характеристики вспомогательного оборудования ПТУ могут быть взяты из [4, 5, 6, 7].

### 4. ВЫБОР НАСОСОВ

Насосы тепловых электростанций характеризуются следующими параметрами:

- объемной производительностью (подачей) *Q*, м 3 /с;
- давлением на стороне нагнетания  $p_{\text{H}}$ ,  $\text{I}$ а;
- плотностью перемещаемой среды  $\rho$ , кг/м<sup>3</sup>.

В расчетах тепловой схемы ТЭС расход воды определяется как массовый *D*, кг/с. Между объемным и массовым расходами выполняется соотношение

$$
Q = D/\rho = D\upsilon
$$

Напор насоса  $\Delta p$ , Па, определяется как разность давлений на стороне нагнетания *р*<sup>н</sup> и на стороне всасывания *р*<sup>в</sup>

$$
\Delta p = p_{\rm H} - p_{\rm B}
$$

Мощность, потребляемая насосом, *N*н, Вт,

$$
N_{\rm H} = Q (P_{\rm H} - P_{\rm B}) / \eta_{\rm H} = D (P_{\rm H} - P_{\rm B}) \nu_{\rm cp} / \eta_{\rm H}
$$
(4.1)

где  $v_{cp}$  – среднее значение удельного объема среды, м<sup>3</sup>/кг;  $\eta_{\text{\tiny H}}$  – КПД насоса, учитывающий суммарные гидравлические, объемные и механические потери в насосе. Современные насосы электростанций имеют КПД  $0,83 - 0,85$ .

Давление нагнетания *р*н, развиваемое насосом, определяется заданным давлением в конечной точке тракта  $p_k$ , суммарными гидравлическими сопротивлениями тракта *р*<sup>с</sup> и разницей геометрических отметок *Н* между точками перемещения среды

$$
p_{\rm H} = p_{\rm K} + \Sigma \Delta p_{\rm c} + H \, \text{g} \rho, \, \Pi \text{a}, \tag{4.2}
$$

где g = 9,81 м/с<sup>2</sup>.

Давление на стороне всасывания рассчитывается из условия недопущения вскипания воды при падении её на быстровращающиеся лопасти колеса насоса (условие обеспечения бескавитационной работы). Оно выражается в обеспечении определенного давления, зависящего от температуры среды,

$$
p_{\rm B} = p^1 + \Delta p,\tag{4.3}
$$

где  $p^1$  – давление насыщения, соответствующее температуре воды;  $\Delta p$  – запас по давлению.

Допустимое давление на всасывающей стороне (называемое кавитационным запасом) указывается в справочниках для большинства типов насосов или рассчитывается по формуле (4.3).

#### **4.1. Питательные насосы**

*Давление нагнетания* питательных насосов определяется в соответствии с формулой (4.2), схема рис. 4.1.

*Для барабанных котлов* с естественной циркуляцией максимальное давление питательной воды *р*пв, МПа, которое должен создать питательный насос, определяется давлением в барабане  $p_6$  с запасом по давлению на открытие предохранительных клапанов  $\Delta p_{\text{nx}}$ :

$$
p_{\text{LB}} = p_6 + \Delta p_{\text{IIK}}
$$

Для котлов на давление пара на выходе  $p_{\text{ne}} = 13.8$  МПа правилами Котлонадзора устанавливается значение  $\Delta p_{\text{nx}} = (0.05 - 0.08) p_{\text{nc}}$ . Для котлов на давление выше 22,5 МПа  $\Delta p_{\text{IR}} = 0.10 p_{\text{ine}}$ .

Давление в барабане котла  $p_6$  определяется через  $p_{\text{LB}}$  и потери давления в перегревателе  $\Delta p_{\text{nn}} = 1.0 - 1.5 \text{ M}$ Па.

$$
P_6 = p_{\text{ne}} + \Delta p_{\text{nn}}
$$

С учетом запаса по давлению на срабатывание предохранительных клапанов

$$
p_{\kappa} = p_{\text{ne}} + \Delta p_{\text{nn}} + p_{\text{nk}}, \text{M} \Pi \text{a}.
$$

Суммарное гидравлическое сопротивление тракта от барабана до питательного насоса имеет следующие составляющие:

$$
\Sigma \Delta p_{\rm c} = \Delta p_{\rm B3} + \Delta p_{\rm pHK} + \Delta p_{\rm mB} + \Delta p_{\rm rp}
$$
 (4.4)

где  $\Delta p_{\text{B}3} = 0.35 - 0.75$  МПа –сопротивление экономайзера;  $\Delta p_{\text{DIR}} = 0.1$  МПа – сопротивление регулирующего клапана питания котла;  $\Delta p_{\text{max}} = 0.8 - 1.2 \text{ M}$ Па –

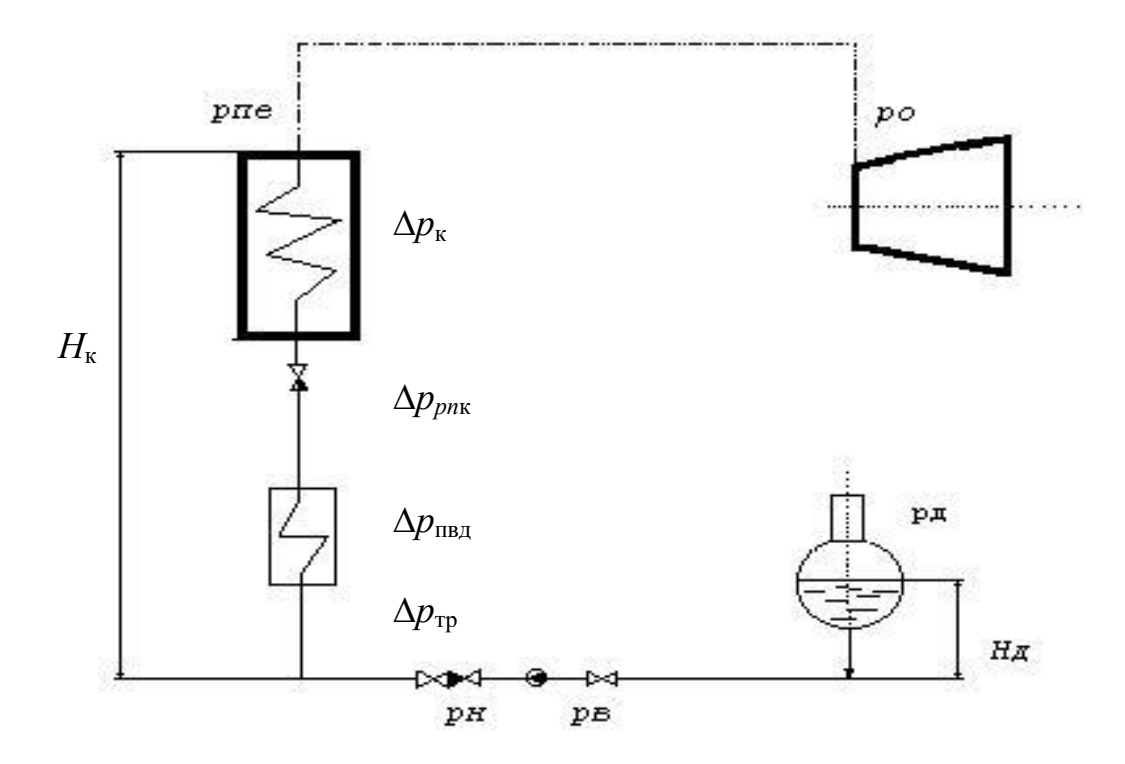

Рис. 4.1. Определение напора питательного насоса

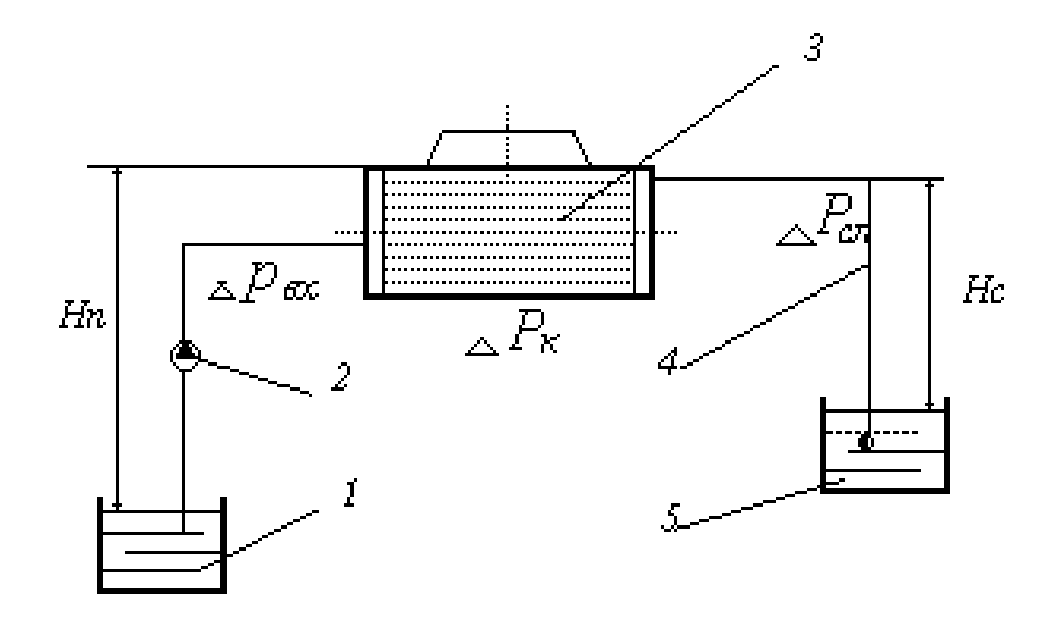

Рис. 4.2. Определение напора циркуляционного насоса 1 – приемный колодец; 2 – насос; 3 – конденсатор; 4 – сифон; 5 – сливной коллектор

суммарное гидравлическое сопротивление ПВД (более точно определяется по справочнику [5] для выбранных типов подогревателей);  $\Delta p_{\text{rp}} = 0.15 - 0.35 \text{ M}$ Па – сопротивление трубопроводов от насоса до экономайзера котла.

При определении геодезического напора  $H_{\kappa}$  g $\rho$  \*10<sup>-6</sup> , МПа, высота подъема воды *Н*<sup>к</sup> от оси насоса до уровня в барабане принимается по характеристикам котлов [2,5,6]; среднее значение плотности  $\rho$ , кг/м<sup>3</sup>, определяется по средним значениям давления и температуры воды в нагнетательном тракте:

$$
p_{cp} = (p_{k} + p_{H})/2;
$$
  $t_{cp} = (t_{6}^{I} + t_{HH})/2.$ 

Неизвестное пока давление нагнетания  $p_{\text{H}}$  может быть оценено как (1,3 – 1,4)  $p_{\text{o}}$ , МПа;  $t_6^{\rm I}$  – температура воды в барабане котла,  $^0\rm C;\, t_{\rm int}$  =  $t_{\rm \scriptscriptstyle A}^{\rm I}$  +  $\Delta t_{\rm int},\,^0\rm C.$ 

Расчетное давление на всасывающем патрубке  $p_{\rm B}$  слагается из давления в деаэраторе, давления столба жидкости от уровня в деаэраторе до оси насоса за вычетом гидравлических сопротивлений в трубопроводе и арматуре:

$$
p_{\rm B} = p_{\rm A} + H_{\rm A} \, \text{g} \rho \ast 10^{-6} \text{ - } \Sigma \Delta p_{\rm c}, \, \text{M} \Pi \text{a} \tag{4.5}
$$

Высоту установки бака деаэратора относительно оси насоса *Н*<sup>д</sup> выбирают из условия предотвращения кавитации в насосе. Для блоков на давление 13,8 МПа высота *Н*д= 22 – 25 м.

Суммарное гидравлическое сопротивление водяного тракта до входа в питательный насос  $\Sigma \Delta p_c$  не должно превышать 0,01 МПа [1].

*Для прямоточных котлов* давление нагнетания питательного насоса составляет

$$
p_{\rm H} = p_{\rm Te} + \Sigma \Delta p_{\rm c} + H_{\rm K} g \rho * 10^{-6}, \, {\rm M} \Pi a,
$$

где  $p_{\text{ne}}$  – давление пара на выходе из котла, МПа;  $\Delta p_{\text{nx}} = 0.1 p_{\text{ne}} - 3$ апас давления на срабатывание предохранительных клапанов (для котлов на  $p_{\text{ne}} > 22.5 \text{ M}$ Па).

Суммарное гидравлическое сопротивление

$$
\Sigma \Delta p_{\rm c} = \Delta p_{\rm k} + \Delta p_{\rm pnx} + \Delta p_{\rm nbg} + \Delta p_{\rm rp}, \, {\rm M} \Pi a;
$$

где  $\Delta p_{\kappa} = 4$ -5 МПа – гидравлическое сопротивление прямоточного котла;  $\Delta p_{\text{prn}} = 0,1-0,2 \text{ M}$ Па – сопротивление регулирующего клапана питания котла;  $\Delta p_{\text{IBI}}$  и  $\Delta p_{\text{tp}}$  – сопротивление группы ПВД и трубопроводов питательного тракта (принимается так же, как в схемах с барабанными котлами).

При определении геодезического напора учитывают высоту *Н*к, м, подъема воды от оси насоса до верхнего коллектора испарительного контура котла (см. характеристики котлов). Определение средней плотности воды проводится аналогично котлам барабанного типа.

Давление воды на входе в насос рассчитывается по формуле (4.5), как и для барабанных котлов. Однако при установке питательных насосов к блокам мощностью 250 МВт и более применяют быстроходные насосы с турбо- и электроприводом, для обеспечения бескавитационной работы которых недостаточно подъема деаэратора на высоту 22 – 25 м. Для создания давления на всасе питательного насоса устанавливают предвключенные бустерные насосы; давление нагнетания бустерного насоса ( $p<sub>H</sub> = 2 - 5$  МПа) является давлением на всасывающей стороне питательного насоса, достаточным для предотвращения кавитации. При установке бустерных насосов их необходимо выбирать так же, как основные питательные насосы.

Бустерные насосы энергоблоков 500, 800 и 1200 МВт являются встроенными в главный питательный насос, имея с ним общий привод от турбины через понижающий редуктор.

Выбрав число насосов, рассчитав производительность, давление нагнетания и напор, по справочным данным [5, 6] определяют типоразмер насоса и рассчитывают потребляемую мощность по формуле (4.1).

В случае установки насосов с турбо- и электроприводом выбирают оба типа насосов. Для насоса с турбо приводом определяется мощность и тип приводной турбины.

#### **4.2. Конденсатные насосы**

Конденсатные насосы входят в оборудование, поставляемое комплектно с турбиной, наряду с конденсатором и эжекторами. Тип и количество насосов, хотя они и указаны в комплектующем оборудовании, должны быть выбраны, поскольку технические решения по выбору этих насосов зависят от конкретных условий тепловой схемы.

Число насосов в зависимости от мощности турбоагрегата может быть равно двум, трем и четырем. Конденсатные насосы всегда устанавливаются с резервом. По возможности число наосов должно быть минимальным: 2 по 100 % или 3 по 50 % производительности.

Общая подача *D*кн рассчитывается по максимальному расходу пара в конденсатор *D* max, известному из расчета тепловой схемы, или определяется по справочнику [6]. Кроме того, учитываются дренажи подогревателей и турбоприводов, добавочная обессоленная вода и т.п:

$$
D_{\text{KH}} = D_{\text{K}}^{\text{ max}} + D_{\text{AB}} + \Sigma D_{\text{AP}}, \text{KT/c}.
$$

Производительность конденсатных насосов *теплофикационных* турбин выбирается по *конденсационному* режиму с выключенными теплофикационными отборами при работе с максимальной электрической нагрузкой.

*Давление* конденсатных насосов *р*<sup>н</sup> зависит от схемы установки насосов в тракте конденсата. При одноподъемной схеме, применяемой на блоках с барабанными котлами, давление нагнетания рассчитывается, исходя из давления в деаэраторе *р*д, суммарного сопротивления тракта от конденсатора до деаэратора и разности уровней воды в деаэраторе  $H_{\pi}$  и насосов:

 $p_{\text{\tiny H}} = p_{\text{\tiny A}} + H_{\text{\tiny A}}$ g $\rho$  \*10<sup>-6</sup> + Σ $\Delta p_{\text{c}}$ , МПа.

Суммарное сопротивление тракта

$$
\Sigma \Delta p_{\rm c} = \Delta p_{\rm o3} + \Delta p_{\rm pink} + \Delta p_{\rm nhd} + \Delta p_{\rm rp},
$$

где  $\Delta p_{\text{min}}$  – сопротивление всех ПНД (определяется по справочнику [6], или принимается равным  $0.07 - 0.1$  МПа на каждый подогреватель);  $\Delta p_{02} = 0.05 - 1$ 

0,07 МПа – сопротивление охладителя пара эжекторов;  $\Delta p_{\text{pix}} = 0.04 \text{ M}$ Па – сопротивление регулятора питания (уровня) конденсата;  $\Delta p_{\text{tp}}$  – суммарное гидравлическое сопротивление трубопроводов.

Давление перед конденсатным насосом *р*<sup>в</sup> должно быть достаточным для предотвращения кавитации. Необходимый подпор указывается в справочных данных, для конденсатных насосов с частотой вращения 960 – 1500 об/мин он составляет 0,02 – 0,04 МПа.

Для блоков с *прямоточными котлами* применяют двух подъемную схему установки конденсатных насосов. Это вызвано тем, что конденсат турбин необходимо пропускать через обессоливающую установку (БОУ), которая может работать при давлении не более 0,8 МПа. При двухподъемной схеме конденсатные насосы разделяют на две ступени; насосы первой ступени устанавливают после конденсатора; они создают давление, достаточное для преодоления гидравлического сопротивления БОУ, трубопроводов и обеспечения необходимого подпора перед конденсатным насосом второй ступени. Конденсатные насосы второй ступени развивают давление, необходимое для подачи конденсата через ПНД в деаэратор.

Давление нагнетания насосов первой ступени, КН I:

$$
p_{\rm H} = \Delta p_{\rm 6oy} + \Delta p_{\rm rp} + \Delta p_{\rm nox}
$$
, M\Pi a.

Гидравлическое сопротивление БОУ является переменной величиной, увеличивающейся по мере загрязнения фильтров. Максимальное значение  $\Delta p_{60y}$  = 0,55 – 0,65 МПа. Сопротивление участка трубопроводов от КН I до БОУ должно быть не более 0,1 МПа; величина необходимого подпора на входе в КН II  $\Delta p_{\text{non}}$  указывается в характеристике насосов [6] и составляет около 0,15 МПа.

Давление нагнетания КН II рассчитывается так же, как и при одноподъемной схеме, с учетом сопротивления тракта от насоса до деаэратора и высоты установки деаэратора.

Применение ПНД смешивающего типа может потребовать установки дополнительного перекачивающего (конденсатного) насоса, что усложнит

схему. Если использовать гравитационный принцип включения двух смешивающих ПНД, то насос между ними на требуется. Высота *Н*, м, на которую должен быть поднят подогреватель более низкого давления *р*<sup>1</sup> над подогревателем с большим давлением *р*2, определяется из расчета геодезического напора столба жидкости, расходуемого на преодоление разности давлений между подогревателями и гидравлического сопротивления участка трубопроводов  $\Delta p_{\text{rp}}$  (0,01 МПа):

$$
H_{\rm A} \, g \rho * 10^{-6} = p_1 - p_2 + \Delta p_{\rm rp}, \, {\rm M} \Pi a.
$$

*Производительность* конденсатных насосов второго подъема известна из расчета тепловой схемы. Выбор типоразмера насосов проводится так же, как питательных насосов – по давлению нагнетания и производительности. Мощность насосов каждой ступени определяется по формуле (4.1).

### **4.3. Циркуляционные насосы**

По условиям работы циркуляционные насосы перекачивают большое количество воды при относительно невысоком давлении. Расход воды на конденсатор рассчитывается по летнему режиму работы при условии обеспечения номинальной электрической мощности и покрытия летних тепловых нагрузок [1].

Для электростанций с турбинами типа ПТ расход охлаждающей воды принимается с учетом среднего летнего отбора пара на производство, но не ниже 60 % от расхода воды на конденсационном режиме. Для первых двух турбин ПТ, устанавливаемых на электростанции, расход воды принимается по конденсационному режиму.

*Расход* охлаждающей воды *D*ов, кг/с, при конденсационном режиме приводится в данных завода - изготовителя конденсатора [6] или рассчитывается по формуле

$$
D_{\rm ob}=m D_{\rm K}^{\rm II},
$$

где  ${D_{\kappa}^{}}$ п – максимальный расход пара в конденсатор, кг/с, определяемый в

расчете тепловой схемы; *m* – кратность охлаждения, кг/кг. Оптимальное значение *m* принимается в зависимости от системы водоснабжения и конструкции конденсатора (*m* = 45 – 100).

*Расчетный расход* охлаждающей воды, *D* р ов, кг/с,

$$
D^{p}_{\text{OB}} = (1, 1 - 1, 2) D_{\text{OB}}
$$

выбирается с учетом подачи части воды на газо- и воздухоохладители генератора, маслоохладители, водяные эжекторы, водоподготовку и прочие нужды.

На электростанциях блочного типа принята блочная схема водоснабжения. Устанавливаются два циркуляционных насоса по 50% производительности без резерва. Каждый насос работает на свою систему, включающую напорный водовод, половину конденсатора и сливной водовод.

На неблочных ТЭС устанавливают не менее четырех насосов (без резерва).Резервные насосы предусматривают только на электростанциях, использующих для охлаждения морскую воду.

Давление циркуляционного насоса зависит от выбранной системы водоснабжения и размещения оборудования на территории ТЭС. Наиболее приемлемой во всех отношениях является прямоточная система водоснабжения (см. рис.4.2), но условия ее применения ограничены. Давление нагнетания насоса *р*<sup>н</sup> при прямоточной системе должно преодолевать гидравлическое сопротивление тракта и геодезический напор (подъем) воды от уровня в приемном колодце до верха конденсатора *Н*п. Для равнинных местностей высота подъема *Н*<sup>п</sup> не превышает 10 – 15 м. Уменьшение расчетной величины подъема при перетекании воды с одного уровня на другой можно достичь, используя свойство сифона. Реальная величина сифона *Н*<sup>с</sup> меньше теоретической (10 м) из-за сопротивления сливной линии и составляет 6,5- 8 м. При использовании сифона давление нагнетания насоса *р*н, кПа,

$$
p_{\rm H} = \Delta p_{\rm BX} + \Delta p_{\rm K} + \Delta p_{\rm cII} + (H_{\rm II} - H_{\rm c}) \, g \rho * 10^{-3} , \, \text{K} \Pi a,
$$

где  $\Delta p_{\text{ax}}$ ,  $\Delta p_{\text{cn}}$  – сопротивление входного и сливного трактов; каждое из них не

должно превышать 20 – 25 кПа;  $\Delta p_k$  – сопротивление конденсатора,  $\Delta p_k \sim 40$  – 60 кПа (точное значение указано в справочниках [5,6] для выбранного типа конденсатора).

Давление во всасывающем патрубке циркуляционного насоса  $\Delta p_{\text{Rx}}$ определяется допустимым кавитационным запасом, указываемом в типоразмере насоса; в среднем оно составляет 20 – 80 кПа.

На насосных станциях блочного типа применяются преимущественно вертикальные осевые насосы с поворотными лопастями (тип ОПВ) производительностью до 120000 м $^{3}\!$ ч и давлении нагнетания от 70 до 220 кПа.

При оборотной системе водоснабжения с прудами-охладителями давление определяется так же, как в прямоточной схеме. В системах охлаждения с градирнями расчетное давление насосов существенно выше, чем при прямоточной схеме за счет подачи воды к оросительному устройству градирни на высоту  $10 - 20$  м и составляет  $220 - 250$  кПа.

#### **4.4. Сетевые насосы**

Сетевые насосы устанавливаются на ТЭС индивидуально (на каждую турбоустановку) или как групповые. Число насосов регламентируется [1] следующим образом: при индивидуальной установке ставят два насоса по 50% производительности каждый; на складе предусматривается один резервный насос для всей ТЭЦ или один на каждый тип насосов.

При групповой установке сетевых насосов, если число их не более трех, устанавливается один резервный насос; при четырех насосах и более – резерва не устанавливают.

Подача насосов рассчитывается по расходу сетевой воды  $D_{\text{CB}}$ , определяемому при расчете тепловой схемы.

Подогреватели сетевой воды современных турбин (от ПТ – 60/80 – 130 до Т – 250/300 - 240) допускают давление воды до 0,8 МПа; сопротивление трубопроводов теплосети значительно выше. Это приводит к необходимости

применять две ступени сетевых насосов: первая ступень (СН I) устанавливается до сетевых подогревателей, вторая (СН II) – перед ПВК.

Давление нагнетания СН I,  $P_{\text{\tiny H}}^{\text{I}}$ , МПа, рассчитывается на преодоление сопротивления подогревателей и создания допустимого кавитационного запаса на входе в насос второй ступени:

$$
P_{\mathrm{H}}^{I} = \Delta P_{\mathrm{c} \mathrm{m} \mathrm{1}} + \Delta P_{\mathrm{c} \mathrm{m} \mathrm{2}} + P_{\mathrm{B}}^{II}.
$$

Кавитационный запас  $P_{\text{\tiny B}}^{\text{\tiny II}}$  указан в справочнике [6] и составляет в зависимости от производительности насоса  $0.05 - 0.40$  МПа. Входное давление насосов первой ступени  $P_{\text{\tiny B}}^{\text{\tiny I}}$  определяется давлением обратной сетевой воды  $(0,3 - 0,5 \text{ M}$ Па). Давление нагнетания сетевых насосов второй ступени  $P_{\text{B}}^{\text{II}}$  в зависимости от сопротивления внешних трубопроводов теплосети составляет 1,5 – 2,2 МПа. Электропитание сетевых насосов производится от двух независимых источников.

Конденсат сетевых подогревателей СП1 и СП2 составляет основную часть потока питательной воды котлов. Конденсатные насосы подогревателя второй ступени СП2 устанавливают без резерва; насосы подогревателя первой ступени СП1 имеют резервный насос.

# 5. ТЕПЛОВОЙ РАСЧЕТ РЕГЕНЕРАТИВНЫХ И СЕТЕВЫХ ПОДОГРЕВАТЕЛЕЙ

Тепловые расчеты подогревателей могут выполняться как поверочные или как конструкторские. В результате конструкторского расчета определяются поверхность нагрева и конструктивные размеры подогревателя. Целью поверочного расчета является определение температуры одного из теплоносителей или величины подогрева.

Исходные данные принимаются из расчета тепловой схемы или данных испытаний. К ним относятся расход и параметры греющего пара, расход нагреваемой воды, её давление и температура на входе в подогреватель.

В основе теплового расчета лежат уравнение теплового баланса и уравнение теплопередачи.

Для условий, когда одним из теплоносителей является пар, а другим – вода, уравнение теплового баланса имеет вид

$$
Q = G (h_{\rm B}^l - h_{\rm B}^l) = D_{\rm H} (h_{\rm H} - h_{\rm Ap}) \eta \tag{5.1}
$$

Здесь *Q* – поток теплоты, передаваемой нагреваемой среде в подогревателе, кВт; *G*, *D*<sub>п</sub> – расходы пара и воды, кг/с;  $h_{\scriptscriptstyle \text{B}}^I$ ,  $h_{\scriptscriptstyle \text{B}}^I$  – удельные энтальпии нагреваемой воды на выходе и на входе в подогреватель, кДж/кг;  $h_n$ ,  $h_{nn}$  – удельные энтальпии греющего пара на входе в подогреватель и конденсата греющего пара (дренажа) на выходе из подогревателя соответственно, кДж/кг;  $\eta$  - коэффициент, учитывающий потери теплоты в окружающую среду (равен  $0.98 - 0.99$ ).

Поверхность нагрева определяется из уравнения теплопередачи

$$
Q = kF \, \Delta t_{cp} \tag{5.2}
$$

Здесь  $k$  – коэффициент теплопередачи, к $Br/M^2K$ ;  $\Delta t_{\rm cn}$  – средний температурный напор для поверхности нагрева, К.

Расчеты регенеративных и сетевых подогревателей идентичны. У сетевых подогревателей. отсутствуют охладители пара и дренажа, в связи с чем их расчет упрощается.

Для регенеративного подогревателя, в котором предусмотрены охладитель пара и охладитель конденсата (дренажа) греющего пара, поток теплоты равен

$$
Q = Q_{\mathrm{\pi.o}} + Q_{\mathrm{\alpha.\pi}} + Q_{\mathrm{\alpha.\pi}} \tag{5.3}
$$

Здесь:

количество теплоты, передаваемой в охладителе пара

$$
Q_{\text{\tiny II.O}} = G_{\text{\tiny II.O}}(h_{\text{\tiny II.O}}^H - h_{\text{\tiny II.O}}^I) = D_{\text{\tiny II}}(h_{\text{\tiny II}} - h_{\text{\tiny II.O}}) \eta_{\text{\tiny II}} = k_{\text{\tiny II.O}} F_{\text{\tiny II.O}} \Delta t_{\text{cp}} \qquad (5.4)
$$

количество теплоты, передаваемой в собственно подогревателе

$$
Q_{c.n} = G_{c.n} (h_{c.n}^{II} - h_{c.n}^{I}) = D_{n} (h_{n.o} - h_{n}^{B}) \eta_{n} = k_{c.n} F_{c.n} \Delta t_{cp}
$$
 (5.5)

количество теплоты, передаваемой в охладителе дренажа

$$
Q_{o,\underline{\pi}} = G_{o,\underline{\pi}}(h^{II}_{o,\underline{\pi}} - h^{I}_{o,\underline{\pi}}) = D_{\underline{\pi}}(h^{B}_{\underline{\pi}} - h^{B}_{\underline{\pi}p}) \eta_{\underline{\pi}} = k_{o,\underline{\pi}} F_{o,\underline{\pi}} \Delta t_{cp}
$$
(5.6)

В уравнениях (5.4) - (5.6) h слева – удельные энтальпии нагреваемой среды (воды) на входе и выходе в подогреватели; h справа – удельные энтальпии пара на входе и выходе из каждого отсека ( $h_n$  – пар на входе в подогрев;  $h_{\text{\tiny ILO}}$  – пар на выходе из пароохладителя;  $h^{\text{B}}_{\text{H}}$  – пар в состоянии насыщения,  $h^{\text{B}}_{\text{up}}$  – конденсат пара).

При проведении тепловых расчетов количество теплоты, передаваемой в отдельных элементах подогревателей, оценивается по температуре греющей и нагреваемой сред (рис. 5.1).

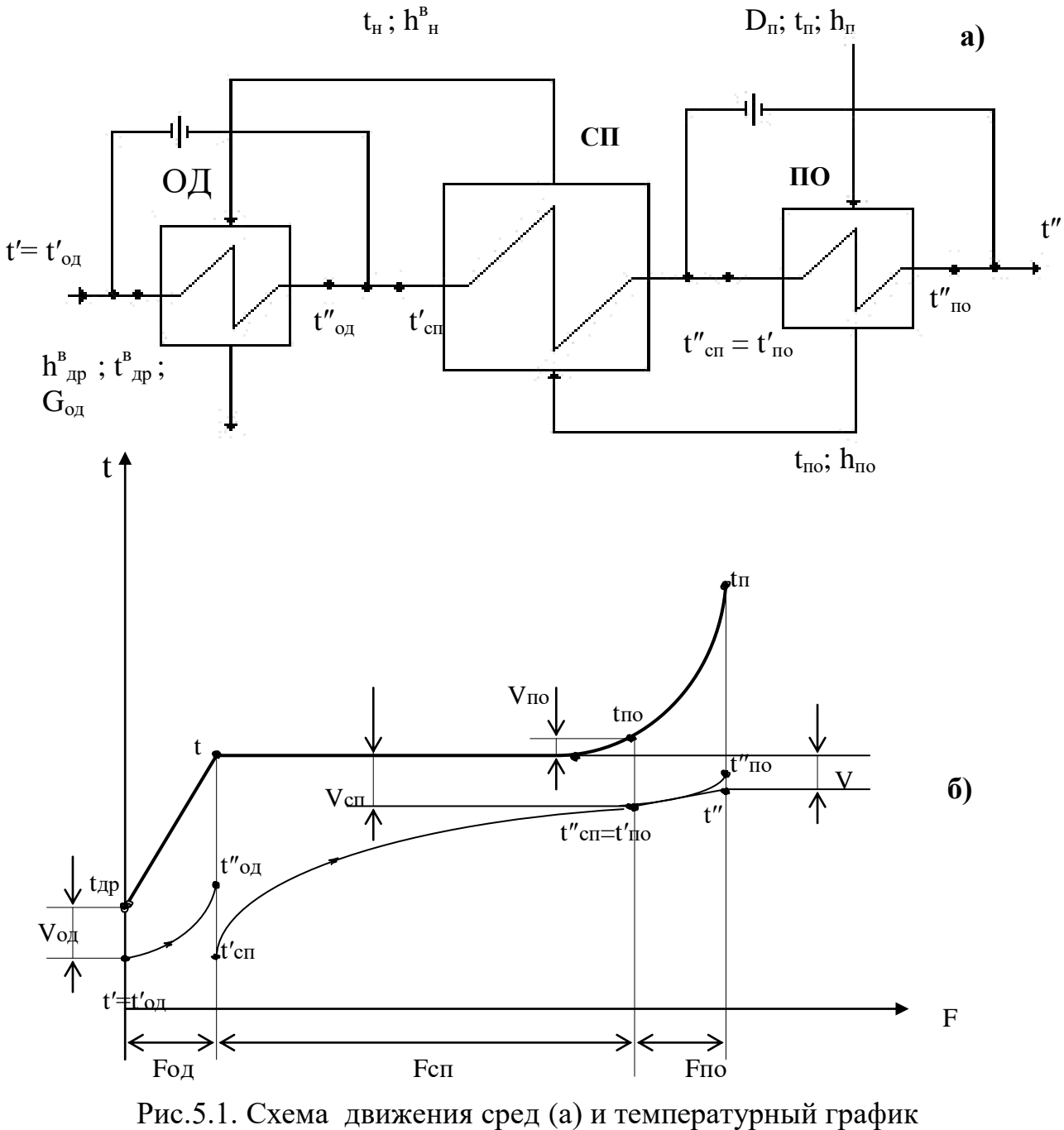

теплоносителей (б)

Так, температура воды на выходе из охладителя пара  $t_{\text{m,o}}$  может приниматься по температуре насыщения *t*н:

$$
t_{\text{n.o}} = t_{\text{H}} + (10 - 25)
$$
 °C,

а температура среды на выходе из охладителя конденсата

$$
t_{\rm np} = t_{\rm B}^I + (5-10)^{\circ}
$$
 °C.

Для собственно подогревателя температуру греющей среды можно принять постоянной и равной температуре насыщения при давлении греющего пара. Для уменьшения габаритов охладителя конденсата и охладителя пара через них пропускается только часть поступающей в подогреватель воды (10 – 20 %). После смешения потоков воды за охладителем конденсата температура воды на входе в собственно подогреватель  $t^{II}_{c,n}$  становится ниже  $t^{II}_{o,n}$ . Аналогично при принятой схеме включения охладителя пара температура воды на выходе из подогревателя  $t^{\prime\prime}{}_{\rm c.n}$  будет ниже  $\,\,t^{\prime\prime}{}_{\rm o.n}.$ 

Недогрев воды до температуры насыщения в собственно подогревателе и минимальные температурные напоры в охладителях пара и конденсата выбираются на основании технико-экономических расчетов.

Уменьшение температурных напоров приводит к повышению тепловой экономичности блока (за счет более полного использования теплоты отборного пара), но сопровождается ростом металлозатрат и капиталовложений в подогреватели. Можно рекомендовать следующие температурные напоры:

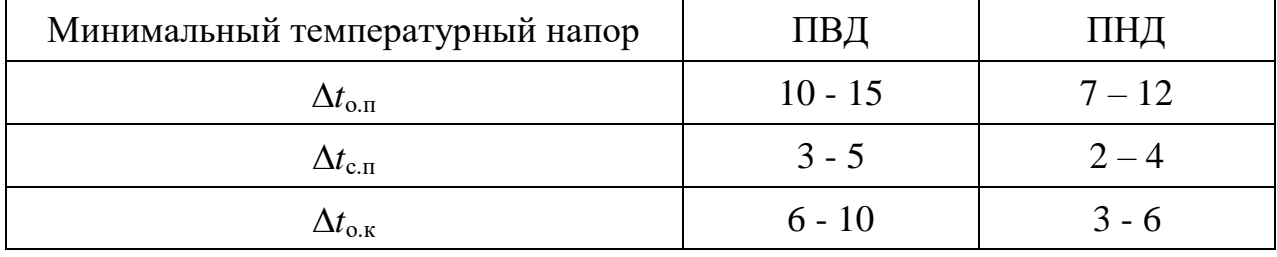

Средний температурный напор для поверхностей нагрева отдельных элементов и подогревателя в целом определяется как среднелогорифмический; т. е.

$$
\Delta t_{\rm cp} = (\Delta t_6 - \Delta t_{\rm M}) / \ln(\Delta t_6 / \Delta t_{\rm M}) \tag{5.7}
$$

Здесь большие и меньшие температурные разности определяются в соответствии с графиком (рис. 5.1) для собственно подогревателя  $\Delta t_6 = t_{\text{H}} - t_{\text{c.m.}}^I$  $\Delta t_{\rm M} = t_{\rm H}$  -  $t^{\rm II}$ <sub>с.п</sub>, для охладителя пара (при противотоке)  $\Delta t_6 = \; t_{\rm H}$  -  $t^{\rm II}$ <sub>в</sub> и  $\Delta t_{\rm M} = t^{\rm II}$ <sub>о.п</sub>  $t^I_{\rm c.n}$ , для охладителя конденсата  $\Delta t_6 = t_{\rm\scriptscriptstyle H}$  -  $t^I_{\rm\scriptscriptstyle C.n}$  и  $\Delta t_{\rm\scriptscriptstyle M} = t^{II}_{\rm\scriptscriptstyle O.K}$  -  $t^I$ в.

Для тонкостенных труб, применяемых в регенеративных подогревателях, с достаточной степенью точности можно определить коэффициент теплопередачи по формуле для плоской стенки

$$
k = \left(1/\alpha_1 + \delta_{\rm cr}/\lambda_{\rm cr} + \delta_{\rm H}/\lambda_{\rm H} + 1/\alpha_2\right)^{-1} \tag{5.8}
$$

Здесь  $\alpha_1$  и  $\alpha_2$  – коэффициенты теплоотдачи от греющей среды к стенке труб и от стенки к нагреваемой среде соответственно, Вт/ м<sup>2</sup> К;  $\delta$ <sub>cт</sub>,  $\lambda$ <sub>cт</sub>,  $\delta$ <sub>н</sub>,  $\lambda$ <sub>н</sub> – соответственно толщины стенки труб и слоя накипи, м, и коэффициенты теплопроводности металла и накипи, Вт/ м К.

При расчете регенеративных подогревателей термическим сопротивлением стенки можно пренебречь, а накипь на стенках труб практически всегда отсутствует.

Поверхность теплообмена подогревателя *F* определяется из уравнения теплопередачи. Для подогревателей принято определять её значения по наружному диаметру труб *F*н:

$$
F_{\rm H} = (Q/k\Delta t_{\rm cp}) * (d_{\rm H}/d_{\rm p})
$$
\n(5.9)

где значение  $d_p = d_{b}$ н при  $\alpha_1 >> \alpha_2$ ;  $d_p = 0.5$  ( $d_{b} = d_{b}$ ) при  $\alpha_1 \approx \alpha_2$  и  $d_p = d_{b}$  при  $\alpha_1 \ll \alpha_2$ .

Для определения *k* и последующего определения *F*<sup>н</sup> необходимо вычислить  $\alpha_1$  и  $\alpha_2$ . При определении коэффициентов теплоотдачи важным является значение условий теплообмена и состояния теплопередающих сред. Так, например, в охладителе пара и конденсата теплообмен протекает без изменения агрегатного состояния вещества. В собственно подогревателе агрегатное состояние пара изменяется. Для всех элементов регенеративных

подогревателей характерно вынужденное движение нагреваемой среды, при этом режим движения, как правило, турбулентный.

Теплообмен с однофазной средой при течении внутри труб и в каналах произвольной формы поперечного сечения (продольное омывание) при  $1/d_2 > 40$ и турбулентном режиме (Re >  $10^4$ ) характеризуется уравнением

$$
Nu = 0.021 \text{ Re}^{0.8} \text{ Pr}_{\text{K}}^{0.43} \left(\text{Pr}_{\text{K}}/\text{Pr}_{\text{cr}}\right)^{0.25} \tag{5.10}
$$

Здесь Nu =  $\alpha$  d<sub>3</sub>/ $\lambda$  - число Нуссельта, в состав которого входит искомый коэффициент теплоотдачи;  $d_2$  – определяющий размер: при течении среды в трубах используется внутренний диаметр  $d_{\text{BH}}$ , а при продольном обтекании труб и каналов – эквивалентный диаметр  $d_2 = 4f/P$ , где  $P$  – смоченный периметр;  $f$ площадь поперечного сечения канала, м<sup>2</sup>. Число Рейнольдса Re =  $wd_2/v$ определяет режим движения среды, где  $w -$ скорость, м/с, и  $v -$ коэффициент кинематической вязкости, м<sup>2</sup>/с. Число Прандтля Pr =  $v/a$  характеризует физические свойства среды, где  $a$  – коэффициент её температуропроводности,  $\mu^2/c$ . Индексы «ж» и «ст» при числе Pr указывают на значения температуры, при которой определяется это число. При нагревании воды или пара температура стенки труб близка к температуре среды и значение Pr<sub>cT</sub> оказывается близким значению Pr<sub>ж</sub>. Отношение Pr<sub>ж</sub>/Pr<sub>ст</sub> в этом случае принимают равным 1.

При развитом турбулентном движении жидкости (Re <  $10^4$ ) в трубах и прямолинейных каналах некруглого сечения с достаточной степенью точности можно использовать вместо (5.10) уравнение вида

$$
Nu = 0.023 \text{ Re}^{0.8} \text{ Pr}_{x}^{0.4} \epsilon_{l} \tag{5.11}
$$

Коэффициент  $\varepsilon_l$  учитывает изменение среднего коэффициента теплоотдачи по длине трубы. Если  $\mathcal{U}_3 \ge 50$ , то  $\varepsilon_l = 1$ , при  $\mathcal{U}_3 < 50$  значения  $\varepsilon_l$ даны в таблице (5.1)

Таблица 5.1

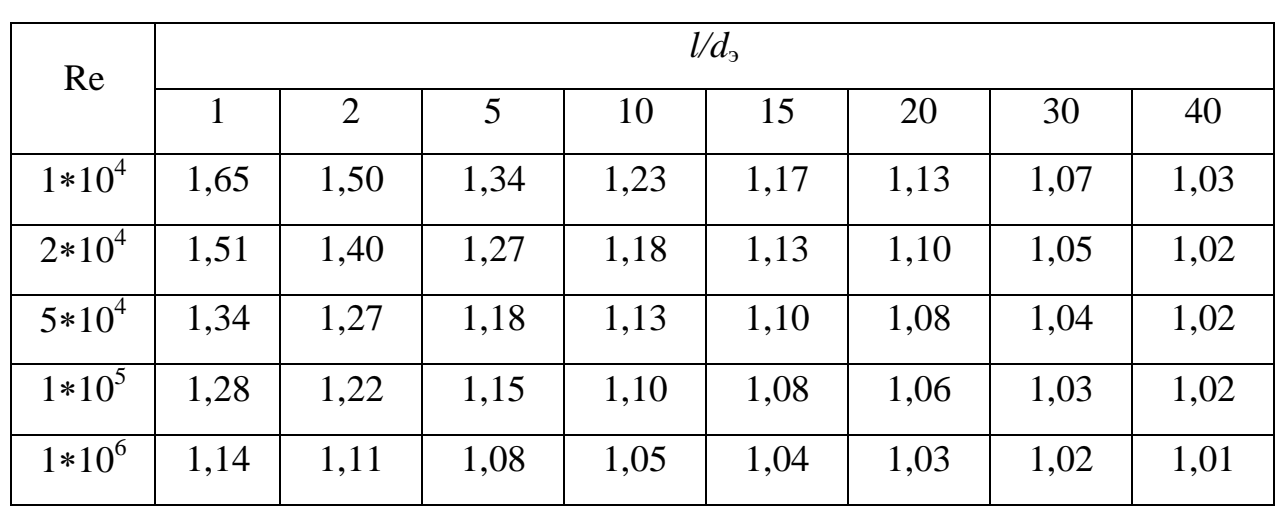

Значения коэффициента  $\varepsilon_l$  в формуле (5.11)

Для определения коэффициента теплоотдачи при движении жидкости в спиральных трубах, применяющихся в ПВД, в уравнение вводится поправка на турбулизацию потока за счет его поворота. Уравнение (5.11) в этом случае

> Nu = 0,023 Re<sup>0,8</sup> Pr<sub>x</sub><sup>0,4</sup> (1+11,11 $D_{\text{BH}}$   $n_{\text{B}}$   $n_{\text{H}}$  /l<sub>cn</sub>)  $(5.12)$

где  $D_{\text{BH}}$  – внутренний диаметр наименьшего витка спирали, м;  $n_{\text{B}}$  – число витков в одной плоскости спирали;  $n<sub>π</sub>$  число полостей у спиральной трубы (одинарная или двойная спираль);  $l_{\rm cn}$  – длина спирали, м.

Входящие числа подобия теплофизические  $\bf{B}$ параметры сред определяются при средней расчетной температуре теплоносителя

$$
t_{\rm cp} = t_{\rm BLX} + (t_{\rm BLX} - t_{\rm BX}) (\Delta t_{\rm cp} - \Delta t_{\rm M}) / (\Delta t_6 - \Delta t_{\rm M}) \tag{5.13}
$$

В условиях движения жидкости, когда значения числа Ве оказываются меньшим 2200 (ламинарное течение) коэффициент теплоотдачи определяется из уравнения

$$
Nu = 0.17 \text{ Re}^{0.33} \text{ Gr}^{0.1} \text{ Pr}_{\text{K}}^{0.43} (\text{Pr}_{\text{K}} / \text{ Pr}_{\text{cr}})^{0.25} \epsilon_l
$$
 (5.14)

Здесь Gr =  $\beta g d^3 \Delta t/v^2$  – число Грасгофа;  $\Delta t$  – разность между температурами стенки и теплоносителя,  ${}^{\circ}C$ ;  $\beta = 1/t - \kappa$ оэффициент объемного расширения,  $1/{}^{\circ}C$ . При значении числа Re =  $2200 - 10^4$  (переходный режим движения жидкости) коэффициент теплоотдачи определяется из выражений (5.11) или (5.12) с учетом поправки ф, значение которой определяется из табл. 5.2.

Таблина 5.2.

Значения поправочного коэффициента ф к уравнениям (5.11) и (5.12)

| Re       | 2200 | 2300 |                          | 2500   3000   3500   5000   6000                                                                 |  | 7000   10000 |
|----------|------|------|--------------------------|--------------------------------------------------------------------------------------------------|--|--------------|
| $\omega$ | 0,22 |      | $0,35$   $0,45$   $0,59$ | $\begin{array}{ c c c c c c c c c } \hline 0.7 & 0.86 & 0.91 & 0.96 & 0.99 \ \hline \end{array}$ |  |              |

В охладителях пара и конденсата передача теплоты к поверхности нагрева происходит без изменения агрегатного состояния пара при внешнем омывании пучков прямых или спиральных поперечном труб.  $\Pi$ ри турбулентном течении пара (Re>  $6*10^3$ ) уравнение для определения коэффициента теплоотдачи имеет вид

$$
Nu = C \cdot \varepsilon_{z} \cdot Re^{m} \cdot Pr^{n} \cdot \left(\frac{S_{1} - d_{H}}{S_{2} - d_{H}}\right)^{p}
$$
(5.15)

Здесь  $S_1$ ,  $S_2$ ,  $d_n$  – шаги труб в поперечном и продольном направлениях потока и наружный диаметр труб соответственно, м;  $\varepsilon_z$  – коэффициент, учитывающий влияние количества рядов труб z вдоль потока (для подогревателей ТЭС z >20;  $\varepsilon_z$ =1). Значения коэффициента С и показателей степени m, n и р принимаются из табл. 5.3

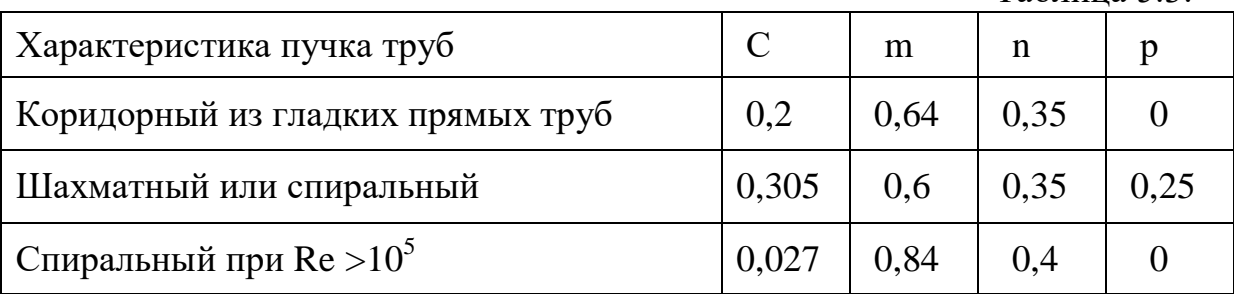

Для гладкотрубного пучка труб, наклоненного к потолку под углом ф, выражение 5.15 дополняется поправкой  $\varepsilon_{w} = 0.25 \sin(2\varphi - 70) + 0.75$ . При смешанном (продольном и поперечном) омывании пучков труб коэффициент теплоотдачи определяется раздельно для каждой части пучка и усредняется:

$$
\alpha = \frac{\alpha_{\text{non}} \cdot F_{\text{non}} + \alpha_{\text{npo}, \mathbf{r}} \cdot F_{\text{npo}, \mathbf{r}}}{F_{\text{non}} + F_{\text{npo}, \mathbf{r}}}
$$
(5.16)

Таблина 53

Для расчета теплообмена в элементах подогревателей, где изменение агрегатного состояния теплоносителей не происходит, необходимо выбрать скорость движения среды (после определения конструктивных размеров подогревателя скорость уточняется). Скорость движения теплоносителей выбирается на основании технико-экономических расчетов. Увеличение скорости улучшает условия теплообмена, что приводит к снижению требуемой поверхности нагрева, т.е. снижению стоимости регенеративных подогревателей. В то же время с увеличением скорости возрастает гидравлическое сопротивление движению жидкости, что приводит к возрастанию мощности, затрачиваемой на перекачивание. Оптимальные значения скорости в значительной степени зависят от стоимости топлива и давления в трубной системе. Для ПНД значения скорости принимаются 1,7-2,2 м/с при дешевом топливе и 1,5-1,8 м/с при дорогом; для ПВД соответственно 1,6-1,9 и 1,5-1,7 м/с.

В регенеративных подогревателях можно считать, что теплообмен происходит почти в неподвижном паре. Главными условиями теплообмена в этом случае являются скорость стекания и толщина пленки конденсата, образующегося на трубах.

Режим течения пленки конденсата определяется числом Рейнольдса

$$
Re\kappa=10^{-3}ql/g\mu\kappar
$$
 (5.17)

Здесь q=Q/F – средняя плотность теплового потока через поверхность нагрева, Вт/м<sup>2</sup>; 1 – высота участка труб между соседними перегородками, м;  $\mu_{\kappa}$  – коэффициент динамической вязкости пленки конденсата, н.с/м<sup>2</sup>; r – удельная теплота конденсации пара, кДж/кг. При пленочной конденсации чистого медленно движущегося пара при  $Re_{\kappa}$  <100 определение коэффициента теплоотдачи можно производить из выражения

$$
d_1 = C \cdot A \cdot \left(\frac{r}{1 \cdot \Delta t_1}\right)^{0.25} \qquad \varepsilon_r = b \cdot \left(\frac{1}{\Delta t_1}\right)^{0.25} \tag{5.18}
$$

где 
$$
A = \left[ \frac{(\lambda_k)^3 \cdot \rho_k \cdot (\rho_k - \rho_H) \cdot g}{\mu_k} \right]^{0.25}
$$
; 1<sub>k</sub> и  $r_k$  - коэффициент теплопроводности

и плотность конденсата;  $\rho_{\text{H}}$  – плотность пара; коэффициент С для вертикальных труб равен 1,13;  $\varepsilon$ <sup>r</sup> – поправка на шероховатость и загрязнение внешней поверхности труб (для латунных и нержавеющих труб  $\varepsilon_r = 1$ , для стальных цельнотянутых труб  $\varepsilon_r = 0.8$ );  $\Delta t_1 = t_{\text{H}} - t_{\text{c}}^{\text{cp}} - \text{с}$ редний перепад температур в пограничном слое со стороны греющего пара; b - комплекс физических величин.

При Re<sub>к</sub> >100 значение коэффициента теплоотдачи определяется из выражения:

$$
\alpha_1 = \lambda_{\kappa} \cdot \left[ \frac{g}{\left(\nu_{\kappa}\right)^2} \right]^{\frac{1}{3}} \cdot \frac{0.16 \cdot \Pr^{\frac{1}{3}} \cdot \text{Re}_{\kappa}}{\text{Re}_{\kappa} - 100 + 0.63 \cdot \Pr_{\kappa}} \cdot \epsilon \tag{5.19}
$$

 $\varepsilon = \frac{1 + 0.013 \cdot \left[\rho_{\Pi} \cdot (\omega_{\Pi})^2\right]^{\frac{1}{2}}}{\left(\rho_{\mathbf{K}}\right)^{\frac{1}{2}} \cdot \left(\rho_{\mathbf{V}}\right)^{\frac{1}{3}}}$  учитывает влияние массовой скорости Здесь

пара на условия теплообмена.

Для многорядных коридорных и шахматных пучков горизонтальных труб (с числом рядов n) средний коэффициент теплоотдачи

$$
\alpha = \alpha_1 n^{-0.25} \tag{5.20}
$$

При определении α<sub>1</sub> важным является знание температуры стенки поверхности нагрева. Определение ее проводится методами последовательных приближений или графоаналитическим. Сущность последнего сводится к графическому решению уравнения для плотности потока через стенку трубы.

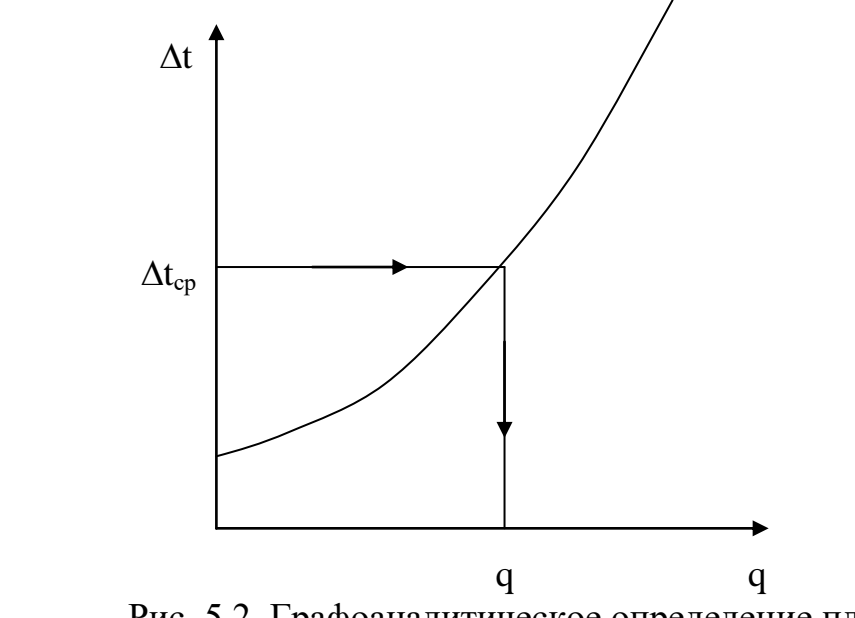

Рис. 5.2. Графоаналитическое определение плотности теплового потока в зависимости от температурного напора

Выражение для плотности теплового потока можно записать в виде

$$
q = b\Delta t^{0.75} \tag{5.21}
$$

 $\alpha_{2}$ 

Из (5.21) следует, что t 1 q b  $\bigg($  $\mathsf{I}$  $\setminus$  $\left( \right)$  $\overline{\phantom{a}}$  $\int$ 4 3 и, учитывая. что значение  $\Delta t_{\rm CT}$  $\delta_{\text{CT}}$  $\cdot$  q , a  $\Delta t_2$ q получаем

 $\lambda_{\rm\,CT}$ 

$$
\Delta t = \Delta t_1 + \Delta t_{cr} + \Delta t_2 = b \cdot q^{\frac{4}{3}} + \frac{\delta_{cr}}{\lambda_{cr}} \cdot q + \frac{q}{\alpha_2}
$$
(5.22)

Вид графического решения уравнения (5.22). показан на рис.5.2. Используя эту зависимость для найденного из выражения (5.18)  $\Delta t_{cp}$ , определяют величину q. По найденному значению q легко определить значения  $\Delta t_1$ ,  $\Delta t_2$  и  $\Delta t_{\text{cn}}$ , коэффициент теплоотдачи  $\alpha_1$ , а затем коэффициент теплопередачи k=q/ $\Delta t$  и необходимую поверхность нагрева F.

### Литература

- 1. Нормы технологического проектирования тепловых электрических станций и тепловых сетей.- М.: Теплоэлектропроект, 1981.
- 2. Паровые котлы большой мощности. Отраслевой каталог 20-90-07.- М.: ЦНИИТЭИтяжмаш, 1990.
- 3. Рыжкин В.Я. Тепловые электрические станции.- М.: Энергоатомиздат, 1987.
- 4. Малющенко В.А., Михайлов А.К. Энергетические насосы. Справочное пособие.- М.: Энергоиздат, 1981.
- 5. Смирнов А.Д., Антипов К.М. Справочная книжка энергетика.- М.: Энергоатомиздат, 1987.
- 6. Тепловые и атомные электрические станции. Справочник./ Под ред. В.А. Григорьева, В. М. Зорина.- М.: Энергоатомиздат, 1989.
- 7. Рихтер Л.А., Елизаров Д.П., Лавыгин В.М. Вспомогательное оборудование тепловых электрических станций.- М.: Энергоатомиздат, 1989.
- 8. Аэродинамический расчет котельный установок. Нормативный метод. Л.: Энергия, 1977

### **Расчет подогревателей высокого давления**

Индексы и обозначения:

ОП - охладитель пара

СП - собственно подогреватель

ОК - охладитель конденсата

ПВД - подогреватель высокого давления

### Исходные данные

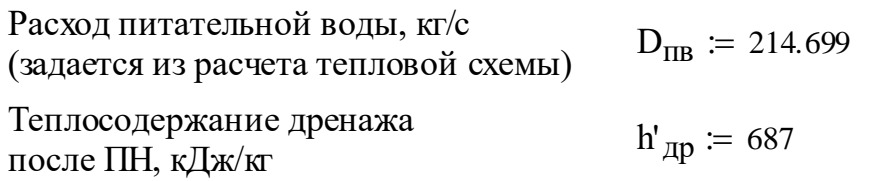

### Параметры пара в ПВД (из сводной таблицы):

Пар:

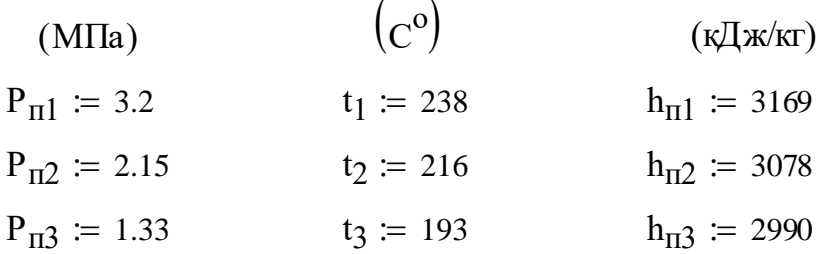

### Расчет

*1.Определяем параметры сред в составных частях ПВД:*

Параметры питательной воды после каждого ПВД

1. Опреоельем параметры срео в составных частях Пвд:

\nПараметры питательной воды после какдого ПВД

\n
$$
P_{c.n.i} = 0.98 \cdot P_{ni}
$$
\n
$$
h_{IBi} = f(P_{c.n.i}, t_{Bi})
$$

\n
$$
t_{Bi} = t_{Hi} - \delta t
$$

\n
$$
\delta t = 3
$$

t<sub>ні</sub> – температура и насыщения  $t_{\text{H}i}$  – температура насы<br>  $t_{\text{B}i}$  – температура воды

$$
\Pi B \Pi 1: \quad P_{c.n.1} := 0.98 \cdot P_{n1} \qquad P_{c.n.1} = 3.136 \qquad (M \Pi a)
$$
\n
$$
t_{H1} := 239 \qquad t_{B1} := t_{H1} - \delta t \quad t_{B1} = 236 \qquad (C^{\circ})
$$
\n
$$
h_{\Pi B1} := t_{B1} \cdot 4.186 \quad h_{\Pi B1} = 987.896 \qquad (K \Pi K / K \Gamma)
$$

$$
\text{ITBJ2:} \quad \text{P}_{\text{c}.\text{II}.2} \coloneqq 0.98 \cdot \text{P}_{\text{II2}} \qquad \text{P}_{\text{c}.\text{II}.2} = 2.107 \qquad \text{(MIIa)}
$$
\n
$$
\text{t}_{\text{H2}} \coloneqq 217 \qquad \text{t}_{\text{B2}} \coloneqq \text{t}_{\text{H2}} - \delta \text{t}_{\text{B2}} = 214 \qquad \text{(C}^{\text{o}})
$$
\n
$$
\text{h}_{\text{IIB2}} \coloneqq \text{t}_{\text{B2}} \cdot 4.186 \quad \text{h}_{\text{IIB2}} = 895.804 \qquad \text{(KJ/K/KT)}
$$

$$
\Pi B \Pi 3: \quad P_{c.n.3} = 0.98 \cdot P_{n3} \qquad P_{c.n.3} = 1.303 \qquad (M \Pi a)
$$
\n
$$
t_{H3} := 195 \qquad t_{B3} := t_{H3} - \delta t \quad t_{B3} = 192 \qquad (C^{\circ})
$$
\n
$$
h_{H \to 3} := t_{B3} \cdot 4.186 \qquad h_{H \to 3} = 803.712 \qquad (K \Pi x / kT)
$$

Параметры пара после каждого охладителя пара

 $h_{o.n.i} = f(P_{c.n.i}, t'_{ni})$   $t'_{ni} = t_{ni} + \delta t_{o.n.}$   $\delta t_{o.n.} = 10$ 

 $(c^{\circ})$  $\Pi$ B $\Pi$ 1: P<sub>c.m.1</sub> = 3.136 (M $\Pi$ a)  $t'_{\Pi}$  :=  $t_{\Pi}$  +  $\delta t_{0}$ .n<sup>t</sup>'<sub>m</sub><sub>1</sub> = 249  $h_{0 \text{.}\Pi}$  = 2809.2 (K $\text{I}$ Ж/КГ)  $\begin{pmatrix} 1 & 1 \\ 0 & 1 \end{pmatrix}$ 

$$
\Pi B J2: \ P_{c.n.2} = 2.107 \quad (M \Pi a) \qquad t'_{\Pi 2} := t_{\Pi 2} + \delta t_{o.\Pi} t'_{\Pi 2} = 227 \qquad (C^0)
$$

$$
h_{o.\Pi.2} := 2800.63 \quad (\kappa J x / \kappa r)
$$

 $\left(\mathrm{C}^{\mathrm{o}}\right)$  $\Pi$ B $\mu$ 3: P<sub>c.n.3</sub> = 1.303 (M $\Pi$ a)  $t'_{\Pi$ 3 := t<sub>H</sub>3 +  $\delta$ t<sub>0.n</sub>t'<sub>n</sub><sub>3</sub> = 205  $h_{0 \text{ } \Pi \text{.}3} \coloneqq 2798.44$  (K $\text{H}$ ж/кг)

Теплосодержание питательной воды в каждом ПВД

 $\mathfrak{Z}$ 

$$
h'_{IBi} = f(P_{c, II,i}, t_{Bi}) \t t'_{Bi} = t_{Bi} - \delta t_{CII} \t \delta t_{CII} :=
$$
  
\n
$$
\Pi B \Pi 1: t'_{B1} := t_{B1} - \delta t_{CII} t'_{B1} = 233 \t (C^0)
$$
  
\n
$$
h'_{IB1} := t'_{B1} \cdot 4.186 \t h'_{IB1} = 975.338 \t (K \Lambda K K)
$$
  
\n
$$
\Pi B \Pi 2: t'_{B2} := t_{B2} - \delta t_{CII} t'_{B2} = 211 \t (C^0)
$$
  
\n
$$
h'_{IB2} := t'_{B2} \cdot 4.186 \t h'_{IB2} = 883.246 \t (K \Lambda K K)
$$
  
\n
$$
\Pi B \Pi 3: t'_{B3} := t_{B3} - \delta t_{CII} t'_{B3} = 189 \t (C^0)
$$
  
\n
$$
h'_{IB3} := t'_{B3} \cdot 4.186 \t h'_{IB3} = 791.154 \t (K \Lambda K K)
$$

h'n b'h'n sa trochaidh an 1911. Tha 3 4.186 ha 3 4.186 ha 3 4.186 ha 3 4.186 ha 3 4.186 ha 3 4.186<br>An t-San Air an 1911 an 1912 an 1912 an 1912 an 1912 an 1912 an 1912 an 1912 an 1912 an 1912 an 1912 an 1912 Теплосодержание охлажденного конденсата после каждого ПВД

 $h_{O.K.i} = h_{TR} (i + 1) + (20.. 40)$ 

$$
\Pi B \Pi 1: \quad h_{0,K,1} := h_{\Pi B2} + 20 \qquad \qquad h_{0,K,1} = 915.804 \qquad (\text{K\text{LW/KT}})
$$

$$
\Pi B \Pi 2: \quad h_{0.K.2} := h_{\Pi B3} + 20 \qquad \qquad h_{0.K.2} = 823.712 \qquad (\text{K} \Pi \text{K} / \text{K} \text{T})
$$

 $\Pi$ BД3:  $h_{O.K.3} = h'_{ID}$   $h_{O.K.3} = 687$  (кДж/кг)

*2.Определяем расходы пара на каждый ПВД:* Из теплового баланса ПВД1:

$$
G_{\Pi l} := \frac{D_{\Pi B} \cdot (h'_{\Pi B1} - h'_{\Pi B2})}{(h_{o \Pi \cdot 1} - h_{o \cdot K \cdot 1}) \cdot 0.98} \qquad G_{\Pi l} = 10.656 \qquad (\text{Kr/c})
$$

Из теплового баланса ПВД2:

$$
G_{\Pi 2} \coloneqq \frac{D_{\Pi B} \cdot (h'_{\Pi B2} - h'_{\Pi B3})}{(h_{0,\Pi.2} - h_{0,K.2}) \cdot 0.98} \qquad G_{\Pi 2} = 10.206 \qquad (\text{KT/c})
$$

Из теплового баланса ПВД3:

$$
G_{\Pi 3} := \frac{D_{\Pi B} \cdot (h'_{\Pi B3} - h'_{\Pi P})}{(h_{o \Pi .3} - h_{o \Pi .3}) \cdot 0.98} \qquad G_{\Pi 3} = 10.807 \qquad (\text{kr/c})
$$

*3.Уточненные значения рассчитанных теплосодержаний конденсата:*

ПВД1:  $h_{o.K.yT1} := h_{TIB2} + 30$   $h_{o.K.yT1} = 925.804$  (кДж/кг) ПВД2:  $h_{O.K.YT2} := h_{TIB3} + 30$   $h_{O.K.YT2} = 833.712$  (кДж/кг) ПВД3:  $h_{o.K.yT3} = h'_{dp}$   $h_{o.K.yT3} = 687$  (кДж/кг)

*4.Уточненные расходы пара на каждый ПВД:*

Из теплового баланса ПВД1:

$$
G_{\Pi} = \frac{D_{\Pi B} \cdot (h'_{\Pi B1} - h'_{\Pi B2})}{(h_{o \Pi \cdot 1} - h_{o \cdot K \cdot \text{y1}}) \cdot 0.98} \quad G_{\Pi 1} = 10.712 \quad (\text{KT/c})
$$

Из теплового баланса ПВД2:

$$
G_{\Pi 2} := \frac{D_{\Pi B} \cdot (h'_{\Pi B2} - h'_{\Pi B3})}{(h_{o.\Pi.2} - h_{o.\kappa.yT2}) \cdot 0.98} \quad G_{\Pi 2} = 10.257 \quad (\text{KT/c})
$$

Из теплового баланса ПВД3:

$$
G_{\Pi 3} := \frac{D_{\Pi B} \cdot (h'_{\Pi B3} - h'_{\Pi P})}{(h_{o.\Pi.3} - h_{o.\kappa.yT3}) \cdot 0.98} \quad G_{\Pi 3} = 10.807 \quad (\text{KT/c})
$$

$$
D_{\Pi} := G_{\Pi}
$$
  

$$
D_{\Pi 2} := G_{\Pi 2}
$$
  

$$
D_{\Pi 3} := G_{\Pi 3}
$$

Конденсат греющего пара  $(D_{\Pi1} + D_{\Pi2} + D_{\Pi3}) = 31.777$  (кг/с)

 Этот конденсат направляется в деаэратор повышенного давления (P = 0,59 МПа) с теплосодержанием  $h_{o.K.3} = 687$  (кДж/кг)

# **Тепловой расчет сетевого подогревателя**

Исходные данные

Сетевая вода:

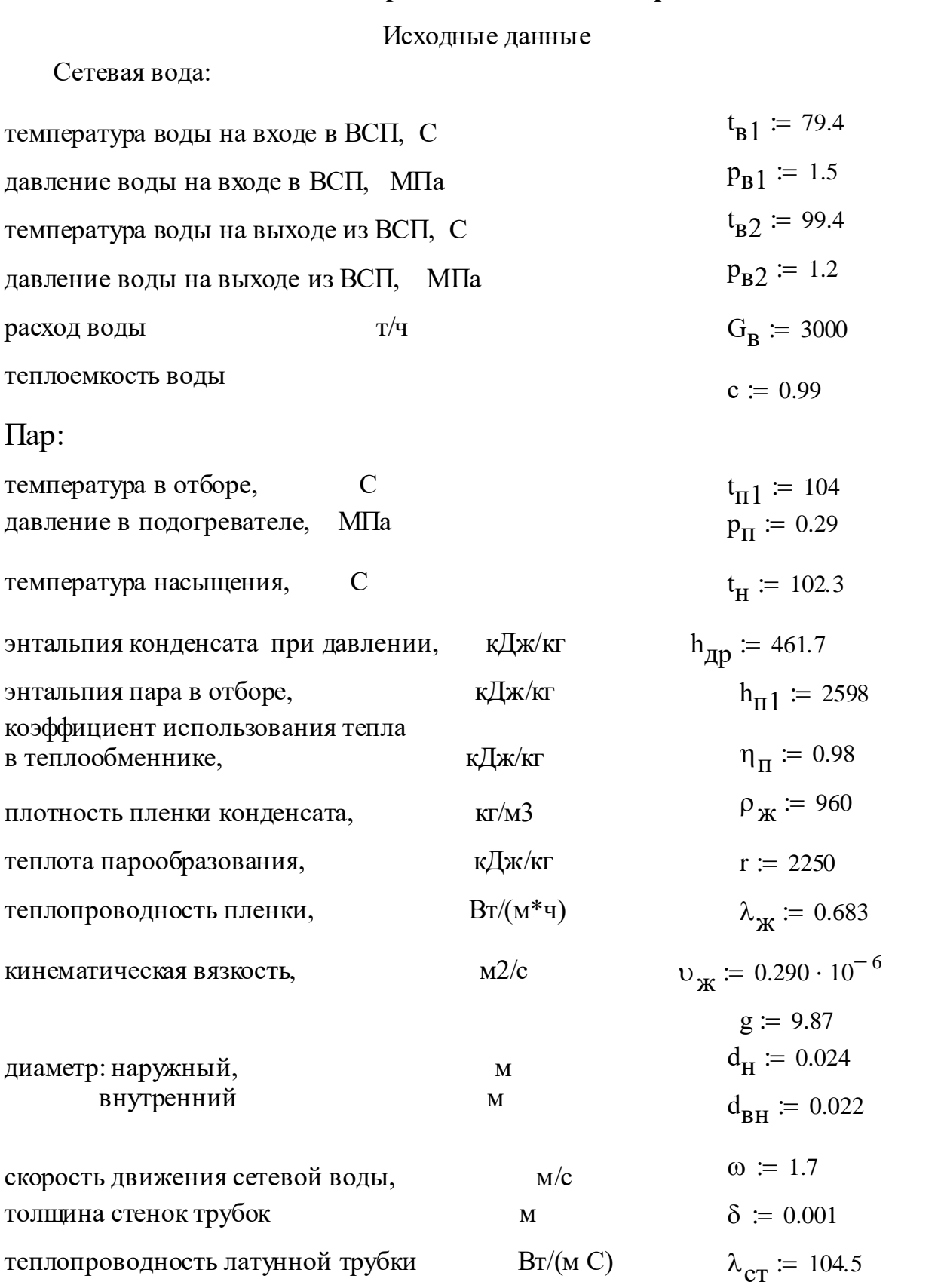

### **PACHET**

$$
\text{pacxog } \text{mapa :} \qquad \qquad G_{\Pi} \coloneqq \frac{G_{\text{B}} \cdot \mathbf{c} \cdot \left(t_{\text{B2}} - t_{\text{B1}}\right)}{\left(h_{\Pi} 1 - h_{\Pi} \right)} \qquad G_{\Pi} = 27.805 \qquad \frac{\text{T}}{\text{T}}
$$

уравнение теплового баланса :  $Q = G_{\Pi} \cdot (h_{\Pi} - h_{\Pi} - \eta_{\Pi}) \cdot \eta_{\Pi}$ 

$$
Q = 5.821 \times 10^{4} \frac{K\mu K}{c}
$$

$$
t_{CT} := 0.5 \cdot \left(t_{B1} + t_{B2}\right)
$$

температура стенки равная средней температуре нагреваемой воды

$$
t_{CT} = 89.4 \qquad C
$$

коэффициент теплоотдачи

$$
\alpha_1 \coloneqq 0.72 \cdot \sqrt{\frac{g \cdot \rho_{\mathbf{X}} \cdot \mathbf{r} \cdot \lambda_{\mathbf{X}}^3}{v_{\mathbf{X}} \cdot d_{\mathbf{H}} \cdot (t_{\mathbf{H}} - t_{\mathbf{CT}}) \cdot 10^{-3}}}
$$

$$
\alpha_1 = 1.194 \times 10^4 \qquad \frac{Br}{(M^2 \cdot \mathbf{q})}
$$

$$
Re_{\mathbf{X}} \coloneqq \frac{\omega \cdot d_{\mathbf{BH}}}{v_{\mathbf{X}}} \qquad Re_{\mathbf{X}} = 1.29 \times 10^5
$$

расчет числа Рейнольца

число  $\text{Re}_{\text{X}}\frac{6 \text{ohulie}}{2}$  10<sup>4</sup> следовательно режим течения воды ТУРБУЛЕНТНЫЙ

число Прандтля  $Pr_{\text{CT}} \coloneqq 1.95$   $Pr_{\text{W}} \coloneqq Pr_{\text{CT}}$ так как  $tcT = tB$ расчет числа Нуссельта  $Nu = 0.021 \cdot (Re_{\pi})^{0.8} \cdot Pr_{\pi}^{0.43} \cdot \left(\frac{Pr_{\pi}}{Pr_{\text{CT}}}\right)^{0.25} Nu = 343.015$ 

козффициент теплоотдачи  
от стенок трубок к жидкости 
$$
\alpha_2 = \frac{Nu \cdot \lambda_{\mathbf{X}}}{d_{\mathbf{B}H}} \qquad \alpha_2 = 1.065 \times 10^4 \quad \frac{Br}{M \cdot C}
$$

коэффициент теплопередачи  $k = \frac{1}{\frac{1}{\alpha_1} + \frac{\delta}{\lambda_{\alpha_1}} + \frac{1}{\alpha_2}} k = 5.341 \times 10^3$   $\frac{Br}{M^2 \cdot C}$ 

температурный напор

$$
\Delta t_{cp} \coloneqq \frac{t_{B2} - t_{B1}}{\ln\left(\frac{t_{H} - t_{B1}}{t_{H} - t_{B2}}\right)} \qquad \Delta t_{cp} = 9.679 \qquad C
$$
\nwhen

\n
$$
F \coloneqq \frac{Q}{k \cdot \Delta t_{cp}} \cdot 1000 \qquad F = 1.126 \times 10^{3} \text{ m}^{2}
$$

площадь поверхности теплооби

# **Расчет регенеративного подогревателя низкого давления**

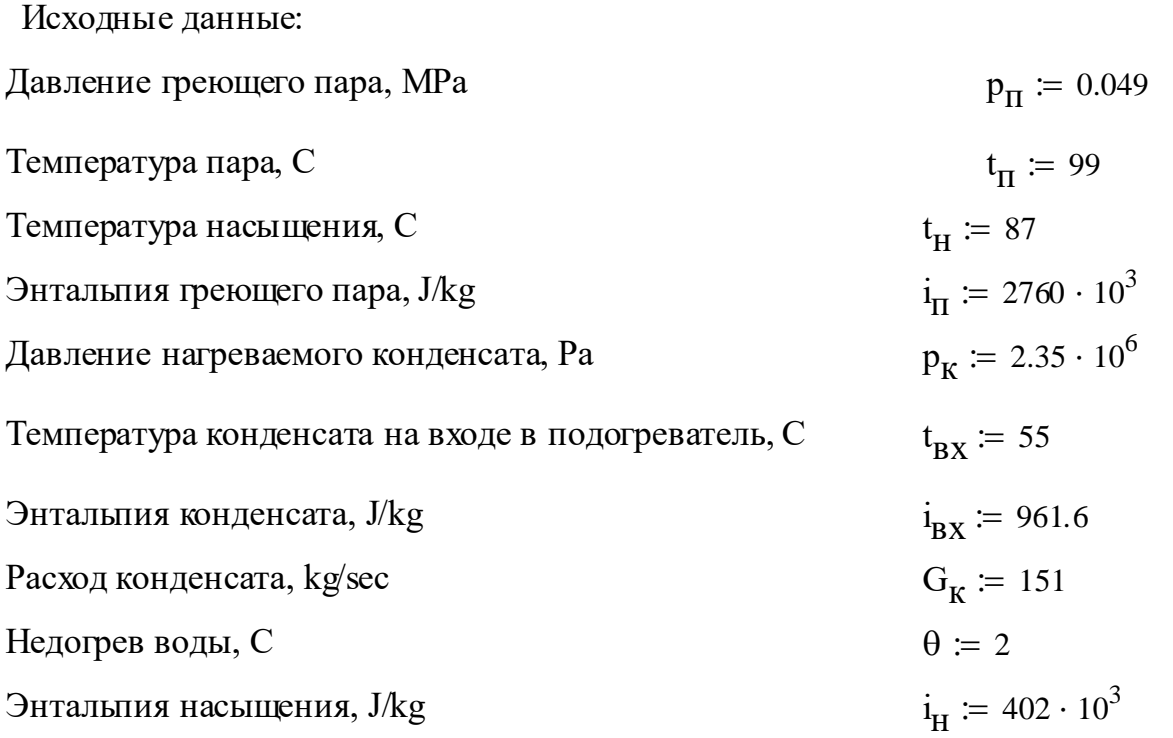

Температура конденсата на выходе из подогревателя, C:

$$
t_{\text{BbIX}} := (t_{\text{H}} - \theta)
$$
  

$$
t_{\text{BbIX}} = 85
$$
  

$$
i_{\text{BbIX}} := 398 \cdot 10^3
$$

Расход греющего пара в подогреватель из уравнения теплового баланса, кг/с:

го пара в подореватель из уравнения теплового

\n
$$
D_{\text{II}} \coloneqq G_{\text{K}} \cdot \frac{\left(i_{\text{BLX}} - i_{\text{BX}}\right)}{\left(i_{\text{II}} - i_{\text{H}}\right) \cdot 0.98}
$$
\n
$$
D_{\text{II}} = 25.944
$$

Количество теплоты, передаваемое греющим паром, Вт :

$$
Q := D_{\Pi} \cdot (i_{\Pi} - i_{\Pi}) \cdot 0.98 \qquad Q = 5.995 \times 10^7
$$

Коэффициент теплопередачи,  $k = 2.7 \cdot 10^3$   $\frac{1}{M^2 \cdot C}$  $k = 2.7 \cdot 10^3$ <br>  $\left(t_H - t_{BX}\right) - \left(t_H - t_{BDX}\right)$ 

К ≡ 2.7 · 10  
\n
$$
K ≡ 2.7 · 10
$$
\n
$$
M^{2} \cdot C
$$
\nТемпературный напор, C :

\n
$$
\Delta t := \frac{\left(t_{H} - t_{BX}\right) - \left(t_{H} - t_{BBX}\right)}{\ln \left[\frac{\left(t_{H} - t_{BX}\right)}{t_{L} - t_{L} \cdot \ldots}\right]}
$$
\n
$$
\Delta t = 10.82
$$

Поверхность теплообмена,

$$
M^2 \tF1 := \frac{Q}{k \cdot \Delta t} \tF1 = 2.052 \times 10^3
$$

Анализ зависимости поверхности теплообмена от недогрева:

$$
\theta := 1.10 \qquad t(\theta) := t_{H} - \theta
$$
\n
$$
i(\theta) := [(t(\theta) - 55) \cdot 4.18 + 235] \cdot 10^{3}
$$
\n
$$
\theta = \frac{t(\theta)}{2} = \frac{i(\theta)}{86} = \frac{3.646 \cdot 10^{5}}{3.604 \cdot 10^{5}}
$$
\n
$$
\frac{3}{3} = \frac{10^{5}}{2} = \frac{10^{5}}{2}
$$
\n
$$
\frac{8}{4} = \frac{10^{5}}{2} = \frac{10^{5}}{2}
$$
\n
$$
\frac{8}{5} = \frac{10^{5}}{2} = \frac{10^{5}}{2} = \frac{10^{
$$

$$
D(\theta) := G_{K} \cdot \frac{(i(\theta) - i_{B}x)}{(i_{H} - i_{H}) \cdot 0.98}
$$
\n
$$
Q(\theta) := D(\theta) \cdot (i_{H} - i_{H}) \cdot 0.98
$$
\n
$$
\Delta t(\theta) := \frac{(t_{H} - t_{B}x) - (t_{H} - t(\theta))}{\ln \left[\frac{(t_{H} - t_{B}x)}{(t_{H} - t(\theta))}\right]} \qquad F_{1}(\theta) := \frac{Q(\theta)}{k \cdot \Delta t(\theta)}
$$
\n
$$
D(\theta) = \frac{Q(\theta)}{\frac{23.76}{23.487}} = \frac{Q(\theta)}{\frac{5.491 \cdot 10^{7}}{5.304 \cdot 10^{7}}}
$$
\n
$$
\frac{5.428 \cdot 10^{7}}{5.304 \cdot 10^{7}}
$$
\n
$$
\frac{22.848 \cdot 10^{7}}{5.304 \cdot 10^{7}}
$$
\n
$$
\frac{22.448 \cdot 10^{7}}{5.304 \cdot 10^{7}}
$$
\n
$$
\frac{22.422}{22.488}
$$
\n
$$
\frac{5.428 \cdot 10^{7}}{5.491 \cdot 10^{7}}
$$
\n
$$
\frac{12.251}{13.465}
$$
\n
$$
\frac{1.4545}{16.82 \cdot 10^{3}}
$$
\n
$$
\frac{1.4545}{16.82 \cdot 10^{3}}
$$
\n
$$
\frac{1.454 \cdot 10^{3}}{16.449}
$$
\n
$$
\frac{1.454 \cdot 10^{3}}{16.449}
$$
\n
$$
\frac{1.454 \cdot 10^{3}}{1.4541}
$$
\n
$$
\frac{1.454 \cdot 10^{3}}{1.408 \cdot 10^{3}}
$$
\n
$$
\frac{1.454 \cdot 10^{3}}{1.4541}
$$
\n
$$
\frac{1.454 \cdot 10^{3}}{1.4541}
$$
\n
$$
\frac{1.454 \cdot 10^{3}}{1.4541}
$$
\n $$ 

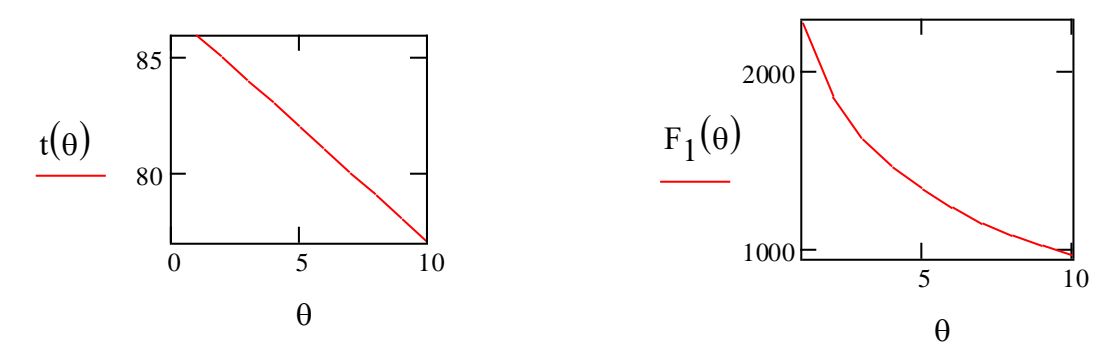

Зависимость поверхности теплообмена от недогрева

С учетом принятой поверхности предварительно принимаются основные размерыподогревателя. Подогреватель выполняется с одной трубной доской и U-образными латунными трубами диаметром  $dH = 16x0, 75$  мм. Приняв шахматное расположение труб ( $r1 = 22$ мм и r2=19мм), с коэффициентом заполнения трубной доски у=0.48 и скорость движения воды в трубах WB=0,8 м/с, можно определить число параллельных труб по ходу воды:

$$
V_K := 0.00103
$$
  $W_B := 0.8$   $d_{BH} := 0.0145$   

$$
z_1 := \frac{4G_K \cdot V_K}{W_B \cdot \pi \cdot d_{BH}^2}
$$
 
$$
z_1 = 1.177 \times 10^3
$$

 $\overline{a}$ 

При четырехходовом движении воды общее количество трубных концов, развальцованных по трубной доске,  $z = 4z1 = 4920$  шг,

$$
z := 4 \cdot z_1 \quad z = 4.709 \times 10^3 \qquad d_H := 0.016 \qquad \varepsilon := 0.48
$$
  

$$
F_{\text{TP}} := z \cdot \pi \cdot \frac{d_H^2}{4 \cdot \varepsilon^2} \qquad F_{\text{TP}} = 4.11 \qquad \text{a cpe\text{JH}}_ \text{MR} \text{ J} = 706 \qquad \text{F}_2 := 706
$$
  

$$
l := \frac{F_2}{2 \cdot z_1 \cdot \pi \cdot d_H} \qquad l = 5.965
$$

Средняя активная длина труб для отдельных отсеков подогревателя определяется по формуле:

$$
H_1 := 1 \quad H_2 := 1.75 \qquad H_3 := 1.5 \qquad H_4 := 1.79 \qquad H_5 := 1.04
$$
\n
$$
H_i := \frac{\left(H_1^2 + H_2^2 + H_3^2 + H_4^2 + H_5^2\right)}{\left(H_1 + H_2 + H_3 + H_4 + H_5\right)} \qquad H_i = 1.497 \qquad M
$$

Для определения коэффициента теплоотдачи от конденсирующегося пара к стенке труб, необходимо установить режим движения пленки конденсата.

Значение Re для пленки конденсата на нижней кромке поверхности:

r := 2265 
$$
\rho = 961
$$
  $v = 0.307$   $Q = 59.91 \cdot 10^6$   
\n $R_e = Q \cdot \frac{H}{r \cdot \rho \cdot v}$   $R_e = 89.654 \text{kg m}^2 \text{s}^{-2} \text{A}^{-2}$ 

Т. к Re<Rкp=100, то средний коэффициент теплоотдачи от когденсирующегося пара к стенкам труб,

$$
\lambda := 0.083
$$
  $g := 9.81$   
\n $\alpha_1 := 1.01 \cdot \lambda \cdot \left(\frac{g}{v \cdot 10^{-12}}\right)^{\frac{1}{3}} \cdot R_e^{\frac{-1}{3}}$   $\alpha_1 = 594.365 s^0 A^0 kg^0 m^0$   $\frac{Br}{m^2 \cdot C}$ 

Физические параметры конденсата, движущегося внутри труб, принимаются при значении температуры, равном:

$$
t_{cp} \coloneqq \frac{\left(t_{BX} + t_{BBX}\right)}{2} \qquad t_{cp} = 70 \quad C
$$

Число Рейнольдса в этом случае:  $v_{\text{K}} \coloneqq 0.392 \cdot 10^{-6}$ 

$$
R_{\mathbf{e}\mathbf{X}} \coloneqq W_{\mathbf{B}} \cdot \frac{d_{\mathbf{B}\mathbf{H}}}{v_{\mathbf{X}}}
$$

 $R_{\text{EX}} = 2.959 \times 10^4$  $R_{\text{ex}} > R_{\text{exp}}$  ,т.е режим движения конденсата турбулентный. При tж~tcr~75

$$
Pr_{CT} := 2.37
$$
  $Nu_{\overline{K}} = 0.021 \cdot R_{\overline{CK}}^{0.8} \cdot Pr_{CT}^{0.43}$   $Nu_{\overline{K}} = 114.894$ 

Средний коэффициент теплоотдачи от стенки труб к конденсату,

$$
\frac{B}{m} \frac{B}{m^2} \cdot C
$$

$$
\lambda_{\mathbf{X}} = 0.672
$$
\n $\alpha_{2} = Nu_{\mathbf{X}} \cdot \frac{\lambda_{\mathbf{X}}}{d_{\mathbf{B}H}} \qquad \alpha_{2} = 5.325 \times 10^{3}$ 

Коэффициент теплоотдачи:  $d_2 = 0.00075$ 

$$
k := \left(\frac{1}{5325} + \frac{0.00075}{107} + \frac{1}{5786}\right)^{-1}
$$
  $k = 2.72 \times 10^3$ 

Отличие полученного значения k от принятого составляет 1%, что допустимо.

## Оглавление

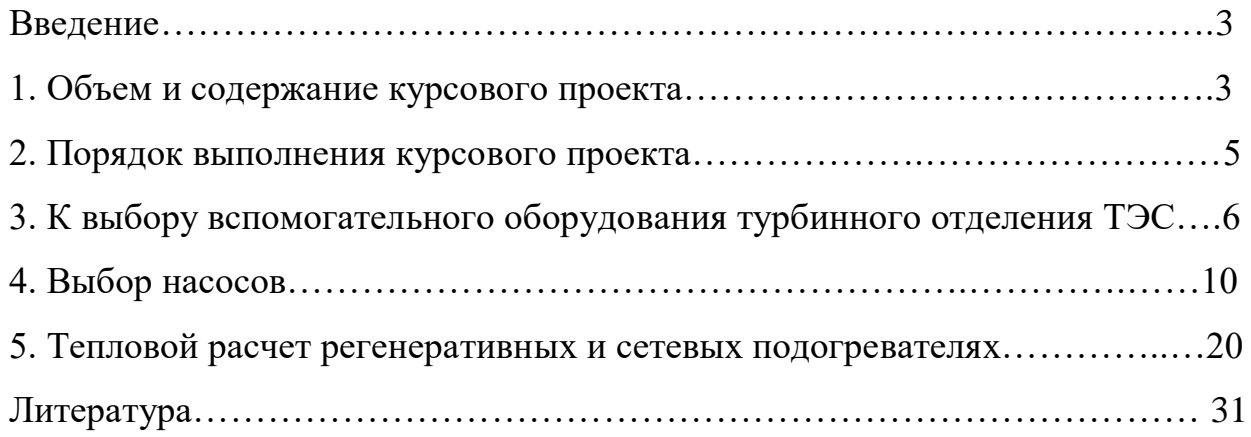

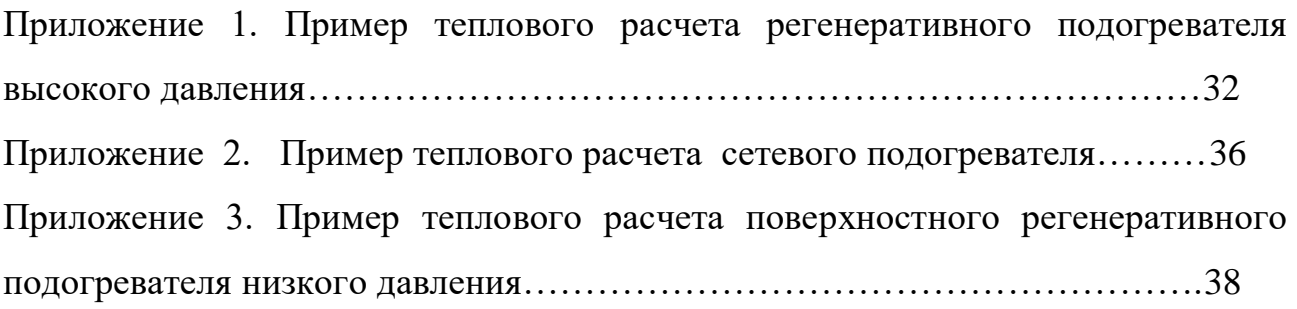

Подписано в печать 22.02.18. Формат 84х108/32 Гарнитура Таймс. Печать офсетная. Бумага мелованная. Усл. Печ. л. – 1,26. Тираж 50 экз.

Издательство Современного технического университета 390048, г. Рязань, ул. Новоселов, 35А.  $(4912)$  30-06-30, 30 08 30